**CONCORSO PUBBLICO, PER ESAMI, A N. 8 POSTI DI CATEGORIA C, POSIZIONE ECONOMICA C1, AREA AMMINISTRATIVA, CON COMPETENZE IN MATERIA CONTABILE, PER LE ESIGENZE DELLE STRUTTURE DELL'ATENEO (COD. RIF. 2249), DI CUI N. 4 POSTI RISERVATI ALLE CATEGORIE DI CUI AL D.LGS. 15 MARZO 2010, N. 66, ARTT. 1014, COMMA1, LETT. A) E 678, COMMA 9, IN POSSESSO DEI REQUISITI GENERALI E DEL REQUISITO SPECIFICO RIPORTATI NEGLI ARTT. 2 E 3 DEL BANDO, INDETTO CON DECRETO DEL DIRETTORE GENERALE N. 1225 DEL 14.12.2022 E PUBBLICATO SULLA GAZZETTA UFFICIALE IV SERIE SPECIALE – CONCORSI ED ESAMI N. 102 DEL 27.12.2022** 

# **QUESITI ESTRATTI ALLA PROVA ORALE**

MATERIE DI AMBITO CONTABILE

- 1. Valutazione delle Rimanenze
- 2. Le riserve di bilancio
- 3. Le scritture di integrazione: Fatture da emettere/da ricevere
- 4. Classificazione società di capitale
- 5. Le scritture di rettifica: Ammortamento e Rimanenze
- 6. Fondo rischi ed oneri
- 7. Insussistenze e minusvalenze
- 8. Le scritture di rettifica: Risconti attivi e passivi
- 9. I principi del bilancio (art 2423 bis)
- 10. Le scritture di chiusura
- 11. Le scritture di assestamento
- 12. Le attività dello stato patrimoniale
- 13. Le variazioni del patrimonio netto
- 14. Meccanismo di funzionamento dell'iva (iva a credito/iva a debito)
- 15. Costi di manutenzione ordinaria e straordinaria
- 16. Liquidazione iva
- 17. Regime dello split payment
- 18. Le ritenute fiscali e previdenziali nei contratti di lavoro autonomo
- 19. Struttura del Conto Economico
- 20. La fatturazione elettronica, codici ipa e sistema sdi
- 21. Siope e cup. Cosa sono
- 22. Conti accesi ai valori economici
- 23. Risconti attivi e passivi
- 24. Fondo svalutazione crediti
- 25. Il reddito di esercizio
- 26. La nota integrativa e la relazione sulla gestione
- 27. Classificazione società di persona
- 28. Libri contabili obbligatori
- 29. Gli ammortamenti
- 30. Responsabilità societaria
- 31. Le scritture di integrazione: Debiti per TFR, Fondo rischi, Imposte
- 32. Immobilizzazioni immateriali. Cosa sono e in che sezione di bilancio sono iscritte
- 33. Fondi ammortamento Cosa sono e in che sezione di bilancio sono iscritti

## FONDAMENTI DI LEGISLAZIONE UNIVERSITARIA

- 1. Crediti formativi università (riferiti a laurea triennale e magistrale)
- 2. Corsi di laurea triennali e magistrali
- 3. Organi collegiali del Dipartimento
- 4. Fonti di finanziamento delle università
- 5. Collegio dei revisori dei conti
- 6. Il Dipartimento universitario
- 7. Codici di comportamento di Ateneo
- 8. Funzioni del Consiglio degli Studenti
- 9. Università e terza missione
- 10. P.I.A.O. Piano Integrato di Attività e Organizzazione di Ateneo
- 11. Docenti a tempo pieno e tempo definito
- 12. Bilancio unico di ateneo
- 13. Formazione post laurea
- 14. Bilancio di genere delle università
- 15. Autonomia dei Dipartimenti Universitari
- 16. I contratti di lavoro autonomo nelle università
- 17. Ricercatori a tempo determinato di tipo A e B
- 18. Direttore generale: funzioni
- 19. Funzioni del Collegio dei revisori dei conti delle università
- 20. Livelli essenziali delle prestazioni erogate dalle Università (LEP)
- 21. La Giunta di Dipartimento: funzioni e composizione
- 22. Il Consiglio di Dipartimento: funzioni e composizione
- 23. Sistema di valutazione della didattica
- 24. Il dottorato di ricerca
- 25. Sanzioni disciplinari del dipendente universitario
- 26. Organismi interni di valutazione (OIV)
- 27. Sistema di contabilità economico-patrimoniale delle Università(COEP)
- 28. Offerta formativa delle Università
- 29. Piano triennale di Prevenzione della Corruzione dell'Università
- 30. Sistema di Misurazione e Valutazione della Performance nelle Università
- 31. Nucleo di valutazione università
- 32. Funzioni del Rettore Università
- 33. Il Direttore del Dipartimento: ruolo e funzioni

### FONDAMENTI DI DIRITTO AMMINISTRATIVO

- 1. Piano triennale di Prevenzione della Corruzione
- 2. Codice di comportamento del Dipendente
- 3. Efficacia del provvedimento amministrativo
- 4. Responsabile del Procedimento.
- 5. Partecipazione al Procedimento Amministrativo
- 6. I tempi del procedimento amministrativo
- 7. Conferenza dei servizi
- 8. Forma dell'atto amministrativo
- 9. Tipologie di ricorsi amministrativi: Il ricorso in opposizione e il ricorso straordinario
- 10. Revoca del provvedimento
- 11. Motivazione del provvedimento
- 12. Notifica del provvedimento amministrativo: caso di mancata notifica
- 13. Scelta dei contraenti nei contratti passivi
- 14. Accordi integrativi e sostitutivi del provvedimento
- 15. Annullabilità dell'atto amministrativo
- 16. Il potere di avocazione
- 17. Elementi essenziali del provvedimento ammnistrativo
- 18. Fonti del diritto amministrativo
- 19. Principio di sussidiarietà nel diritto amministrativo
- 20. Rapporto di servizio nel pubblico impiego
- 21. Funzioni dell'A.N.A.C. (Autorità Nazionale Anticorruzione)
- 22. Discrezionalità amministrativa
- 23. Diritto di accesso nel procedimento amministrativo
- 24. Silenzio assenso e silenzio diniego
- 25. Sistema di misurazione e valutazione delle attività di una p.a.
- 26. Tipologie di atti amministrativi
- 27. Interessi soggettivi, legittimi e collettivi
- 28. Quando l'atto amministrativo è nullo o annullabile
- 29. Trasparenza dell'attività amministrativa
- 30. Contratto collettivo di lavoro
- 31. Tipologie di ricorsi amministrativi: Ricorso gerarchico proprio ed improprio
- 32. Istituto della semplificazione amministrativa
- 33. Obbligo di conclusione del procedimento

#### BRANI IN LINGUA INGLESE

- 1. The development of managerial skills working in public administration is certainly a priority, because the improvement of the performance of managers and public officials directly affects the overall capacity of our country
- 2. The contribution of the University, and of a great University like Federico II, is decisive for the improvement of managerial skills. The University has 147 degree courses, managed by 26 departments, which about 85000 students are enrolled. 2400 teachers and researchers work and do research in ... university departments
- 3. Behavioural skills refer first to knowledge and skills acquired over the course of life and career and cannot be formally recognised by official diplomas or certificates and secondly to the general ability to work and live with other people creating relationships
- 4. The processes of change in public administration have been characteristic of recent decades. Many issues have been addressed and discussed, such as deregulation, simplification and administrative decentralisation. We started talking about efficiency and managerial skills.
- 5. More and more often today in the public administration we talk about work flexibility, strategic flexibility and organizational flexibility. Today the public administration thinks about targets that are assigned at the beginning of the year with the commitment to achieve them at the end of the year.
- 6. Masters are advanced training courses organized by both public and private institutions. The university organizes masters of two types. The first can be accessed after the bachelor's degree. The second type can be accessed after completing the university cycle of studies.
- 7. One of the objectives of the Gelmini reform is the measurement of the efficiency of the university world with an evaluation system organized on two levels: an internal evaluation with the introduction of self-assessment systems and an external evaluation through periodic accreditation procedures.
- 8. One of the most debated points of the Gelmini reform is Governance. After the approval of the law, the centre of gravity of the decisions moves to the Board of Directors to which

strategic direction functions are assigned. The Academic Senate now has reduced functions and now it has only advisory functions.

- 9. The University Department after the Gelmini reform has increased its functions. Now it organizes educational and training activities as well as continuing all activities related to scientific research. In the University of Naples Federico II there are 26 departments that do research in one or more homogenous scientific fields of research.
- 10. The organisation refers to a business enterprise, profit or non-profit enterprise. Depending upon the size of activities and the level of business operation, it can be a sole proprietorship, a partnership, a cooperative society, a company, a local authority, a municipal corporation or any other association of persons.
- 11. The mapping of an administrative process highlights the different processing phases, the links between the different actors and allows you to define a path that leads to performance.
- 12. Another important aspect for improving the performance of public administration is continous education. In fact to the center of any path of administrative change there is the training path for use and management of the new technologies.
- 13. Students are required to complete courses in accounting, information systems, management and marketing. Studies in accounting are easy to follow to become a accountant.
- 14. Management accounting deals with the provision of accounting information needed by people within the organisation to enable them in decision-making, planning and controlling business operations. Management accounting draws relevant information mainly from financial accounting and cost accounting.
- 15. Management training is of great importance for the development of behavioural skills that improve the efficiency and effectiveness of administrative action.. We need to organize training courses in our public institutions to promote organizational change aimed at performance.
- 16. A working group is made up of a group of individuals who interact with each other with a certain regularity, in the awareness of being dependent on each other and sharing the same goals and tasks. Each of them plays a specific and recognized role, under the guidance of a leader.
- 17. When you work to targets it is important to estimate the time to complete the target accurately. You have to plan your targets always taking into account delays. Usually in a public institution the targets are decided at the beginning of the year and the target must be reached by the end of the year.
- 18. Commercial companies are divided into partnerships and corporations. The difference consists in liability. In partnership companies the responsibility is personal and solidary, in corporations the responsibility is only linked to the shareholding.
- 19. The organizational models that can be adopted by a company are many, but there are some, the main ones depend on the General Direction, these are three: the functional structure, the divisional structure, the matrix structure.
- 20. Taylor's organizational theory is characterized by the division of the work phases of each production process into simple operations: in other words each task is divided into elementary work actions, coming in this way to indicate the time to devote to very simple actions.
- 21. The word Fordism indicates a peculiar form of production based mainly on the use of assembly line technology in order to increase productivity. The term was coined around the 1930s to describe the success achieved in the automotive industry since 1913 by the American industrialist Henry Ford
- 22. The term Third Mission refers to the set of scientific, technological and cultural transfer activities and productive transformation of knowledge, through processes of direct interaction of the University with civil society and the entrepreneurial fabric, with the aim of promoting the economic and social growth of the territory, so that knowledge becomes instrumental for obtaining social, cultural and economic benefits
- 23. The process of change in a public administration is impossible if there are: fear, anxiety, insecurity, demotivation, all these negative emotions are resistance to change. If they are not addressed and overcome the risk of remaining in the status quo is very high.
- 24. The reporting is the research project and it consists of a paper or a digital representation of the documents relating to the costs actually and definitively incurred by all the partners in the project implementation. This operation aims to demonstrate: the financial progress of the project and the legality of the expenditure incurred.
- 25. What does it mean to do a PhD? it is a post laurem advanced training course. This course is reserved for a limited number of participants. The aim of the doctorate is to provide scientific knowledge and skills related to the research activity. To obtain a PhD allows the student to have a two or three year specialist course.
- 26. Specialization Schools are 'post-graduate' university courses that aim to train specialists. At the end of the course, the Diploma of specialization in the chosen field is issued.
- 27. The Annual Report is the set of accounting documents that a company must draw up periodically, in accordance with the law, in order to pursue the principle of truth and ascertain in a clear, truthful and correct way its financial position, at the end of the administrative period of reference, as well as the economic result of that year.
- 28. Italian law identifies the National Collective Labour Agreement as the regulatory source through which workers' trade unions and employers' associations jointly define the rules governing the employment relationship.Usually Collective Agreements regulate both the normative aspects of the relationship and those of an economic nature.
- 29. The penalties that can be imposed to a public "contractualized" employee are: the reproach, verbal or written reproach (censure); the fine of up to four hours of pay; the suspension from work and pay for up to ten days; the suspension from duty with the deprivation of remuneration for up eleven days
- 30. Teacher role positions in Italian universities are divided into three levels: Full Professor, Associate Professor, Type A and type B Research Fellow. Each professor is free to decide the kind of teaching and the method.
- 31. Smart Working is a mode of flexible work organization that provides a large autonomy in the choice of workspaces, working hours and work tools. It is also called "agile work". The Ministry of Labour and Social Policy defines Smart Working as "a way of performing subordinate work characterized by free working hours and an organization by objectives"
- 32. If you are well organized, working in Smart Working brings with it several advantages for the worker: optimisation of travel times; elimination of problems related to the phenomenon of home-work commuting; increased rates of productivity.
- 33. The contract of employment is characterized by a "subordination" of the worker, who in return for remuneration undertakes to work for and under the direction of another person. The employee is also entitled to weekly leave and rest, sickness and many other rights

#### QUESITI DI INFORMATICA

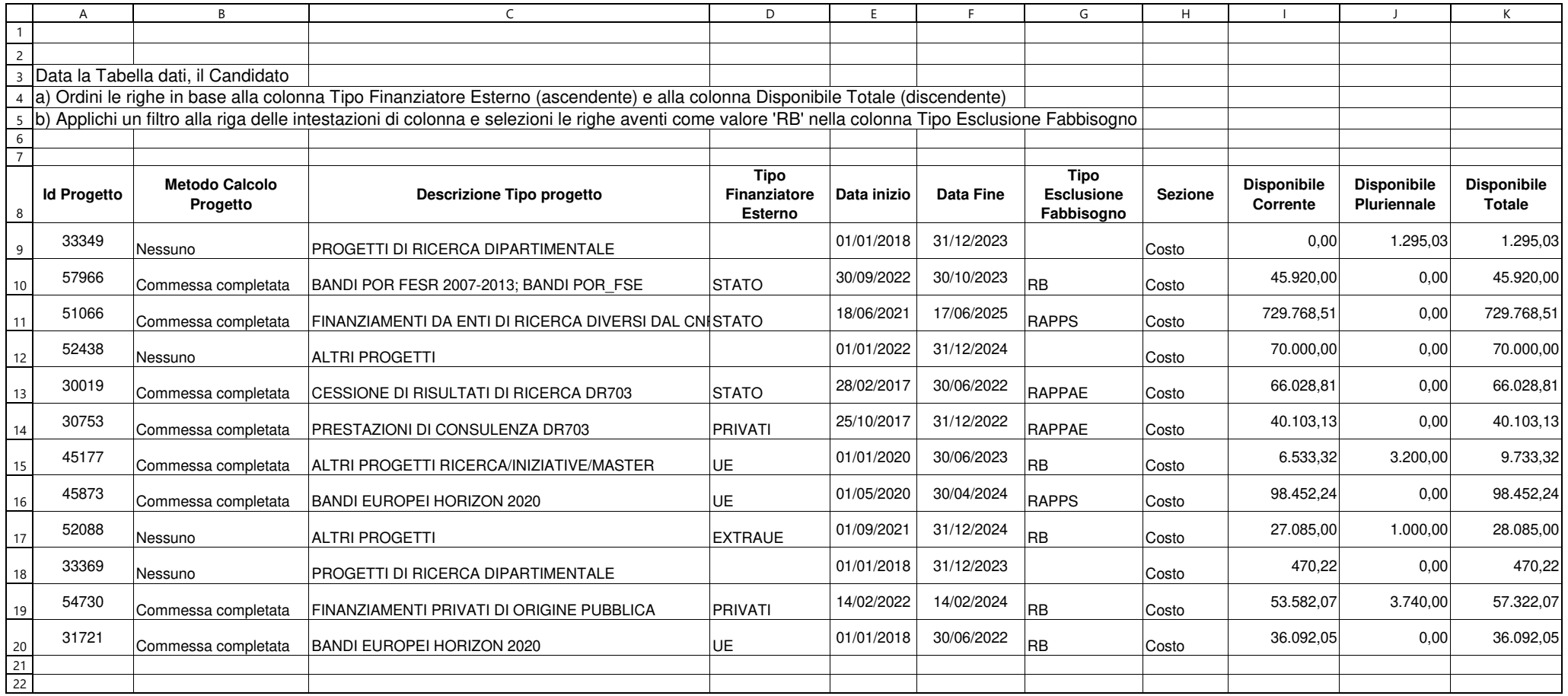

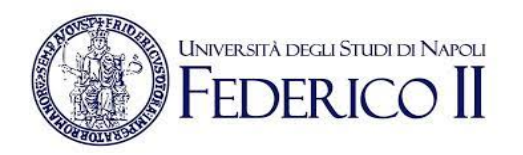

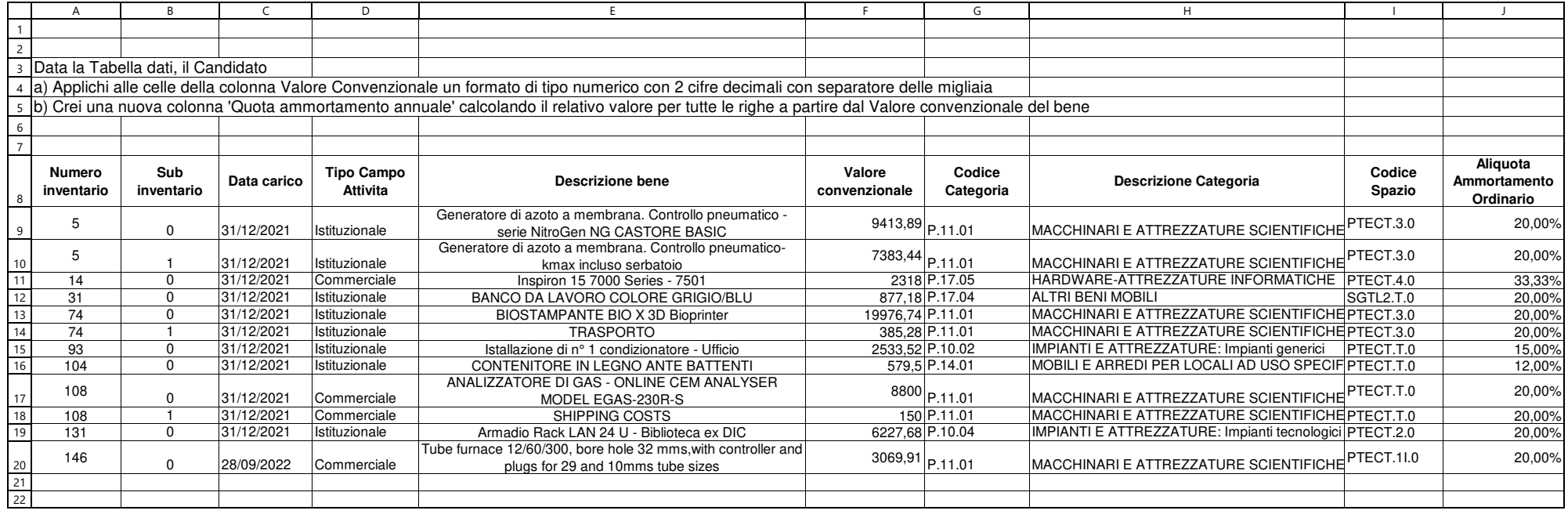

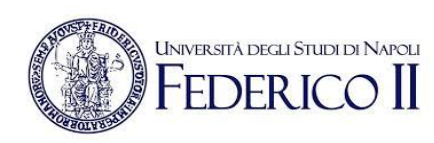

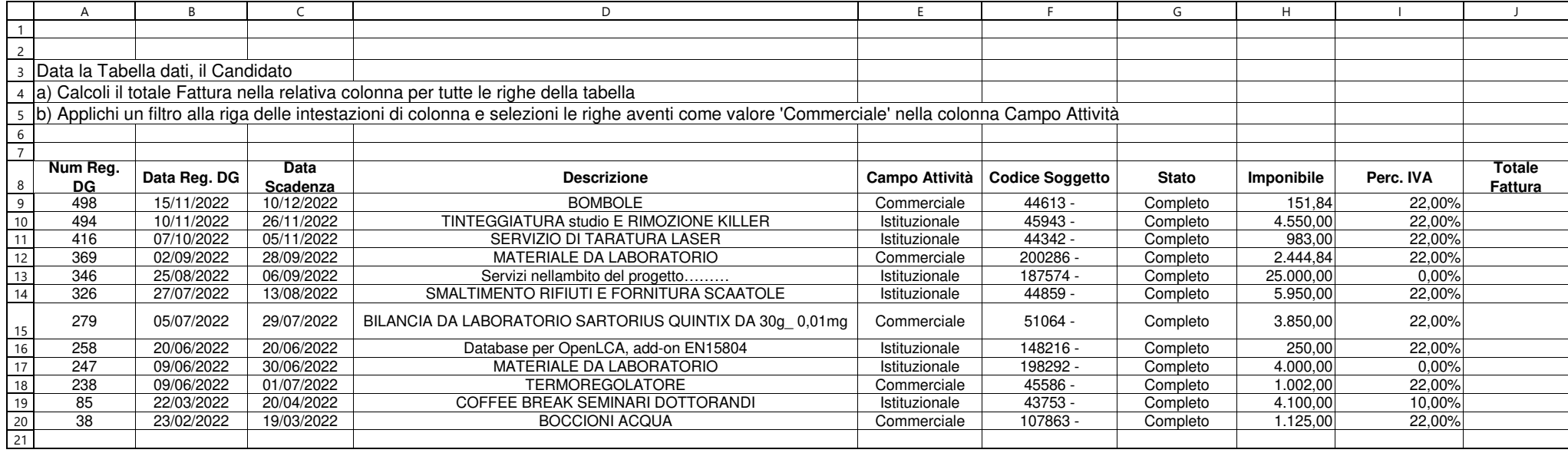

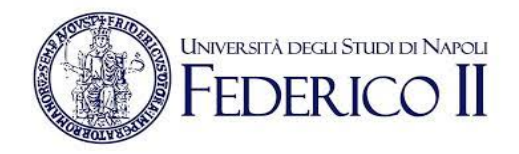

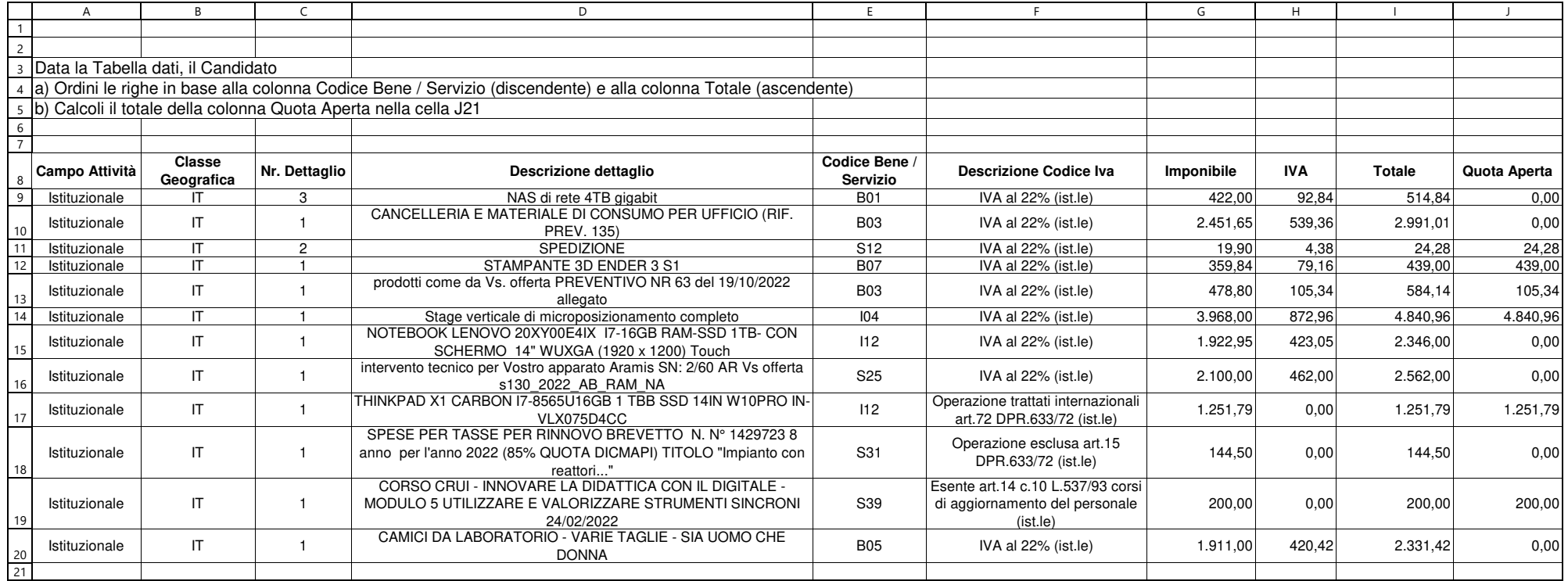

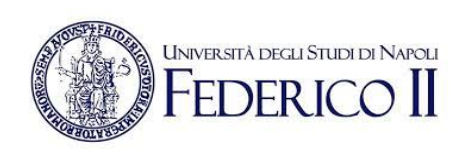

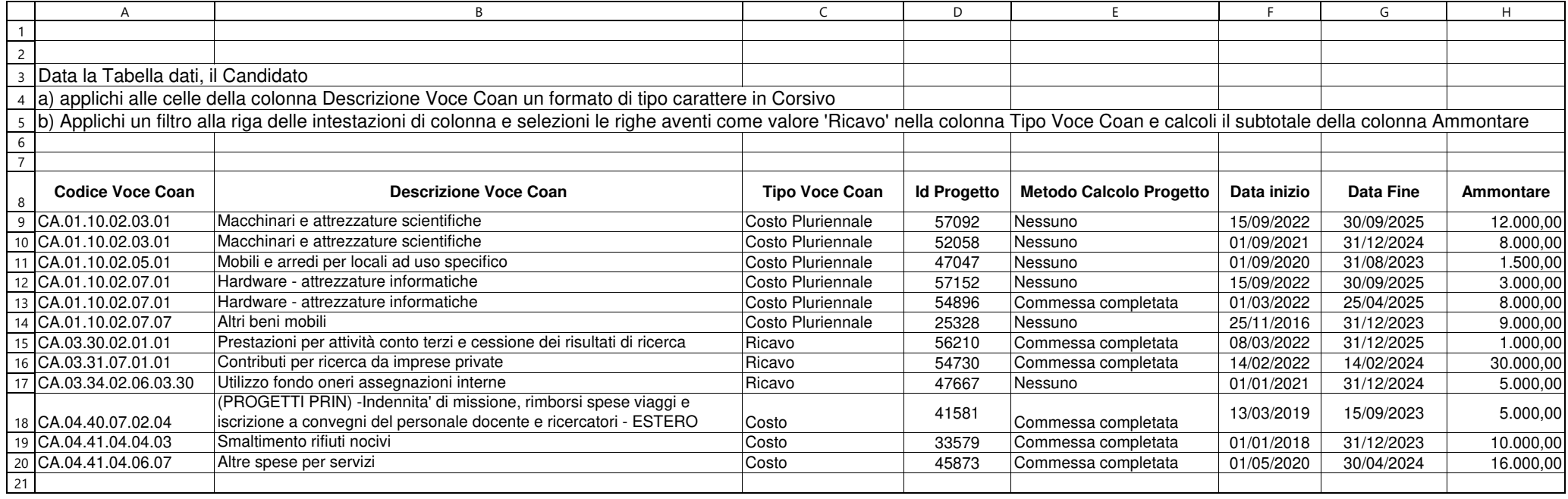

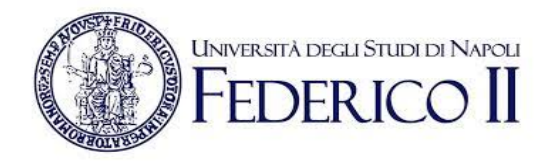

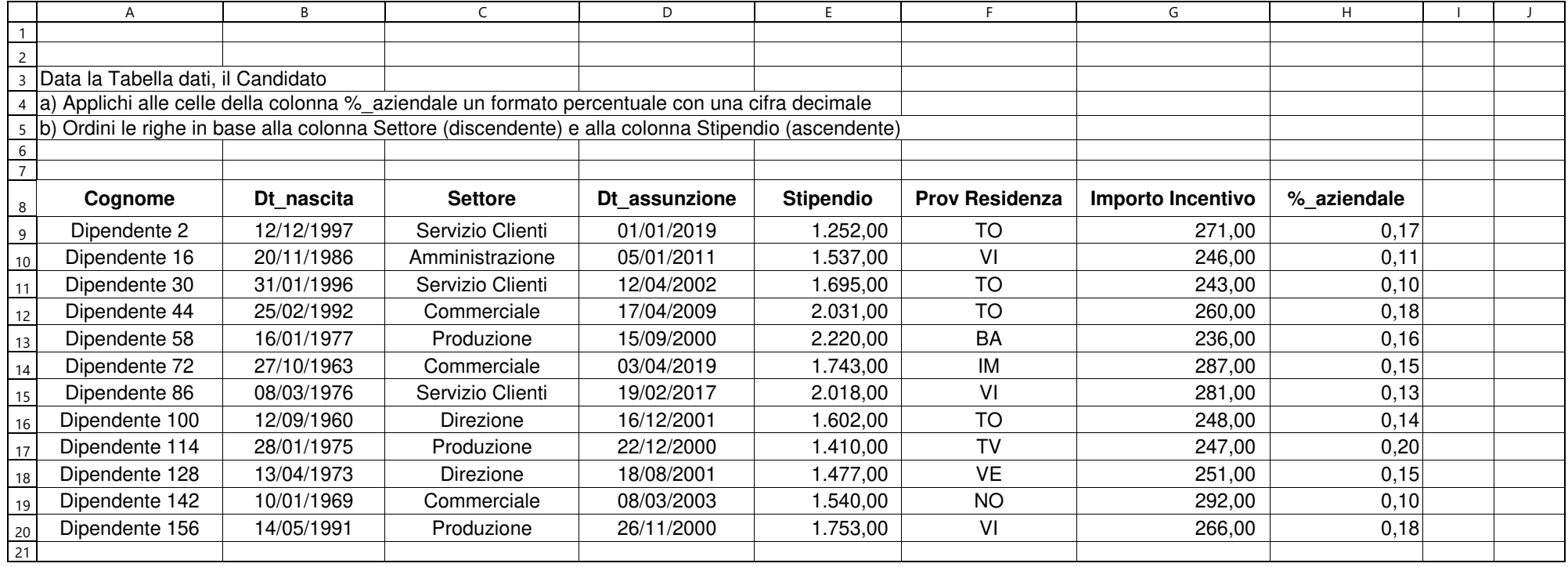

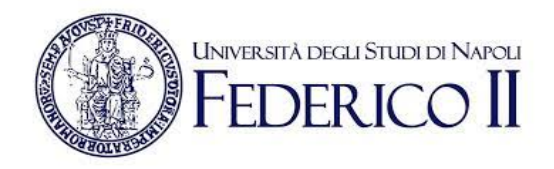

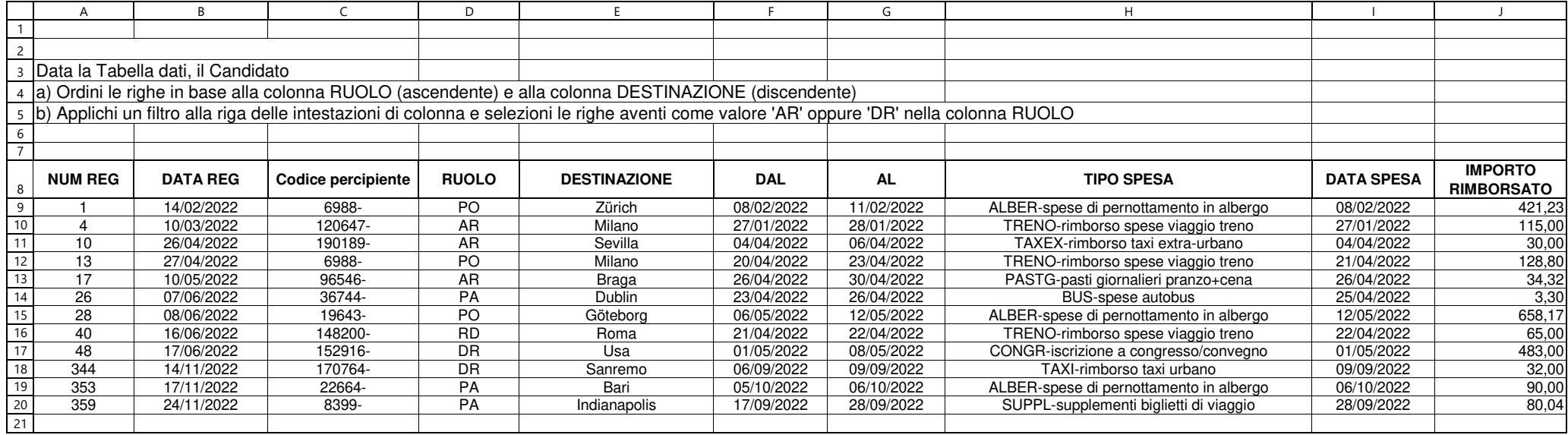

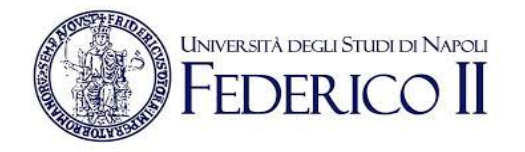

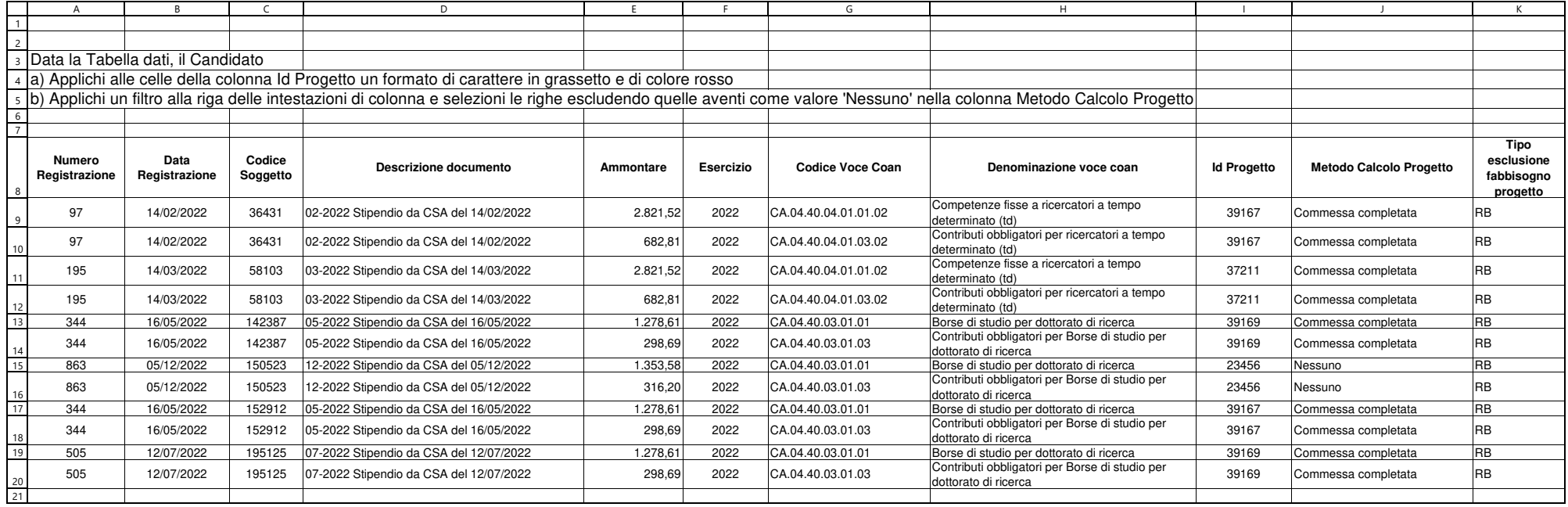

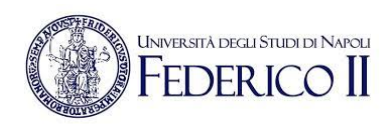

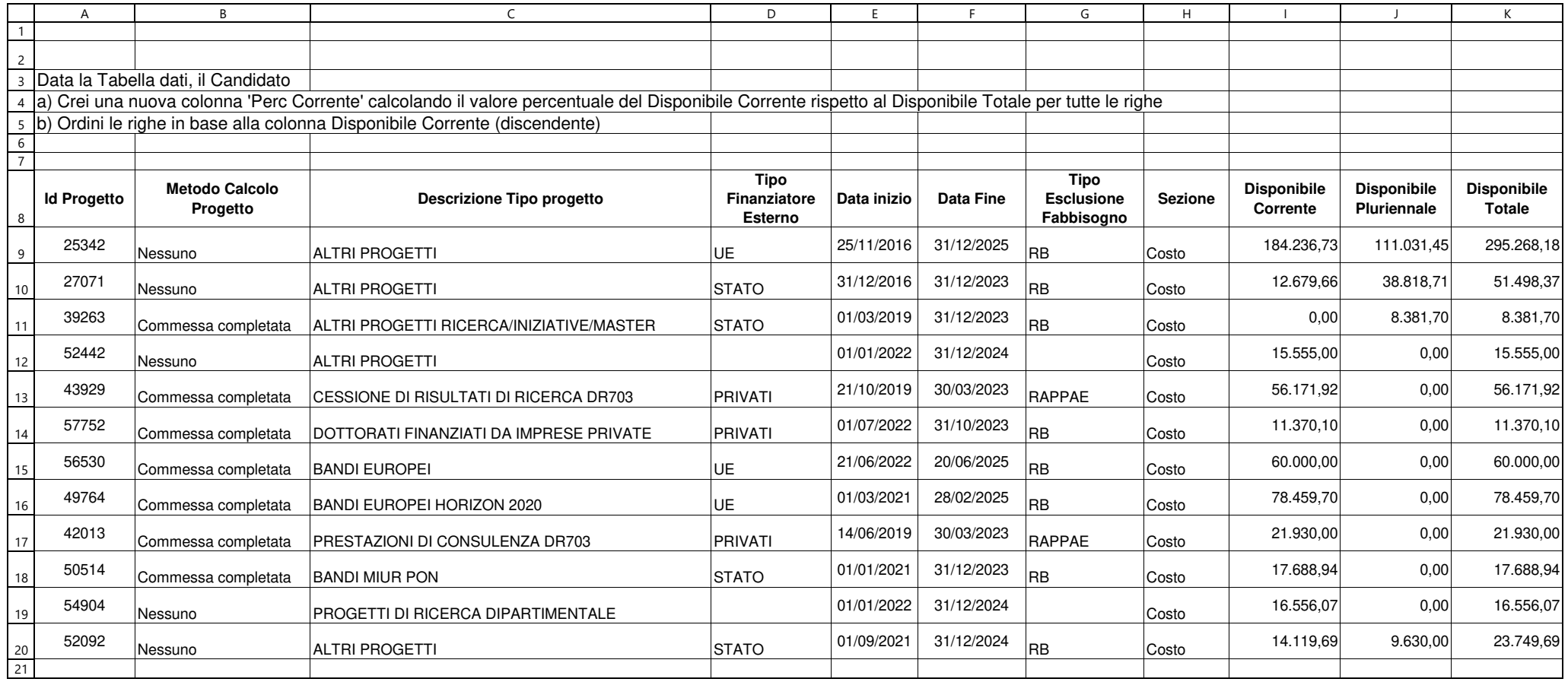

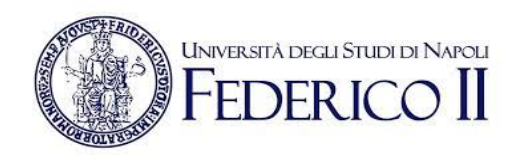

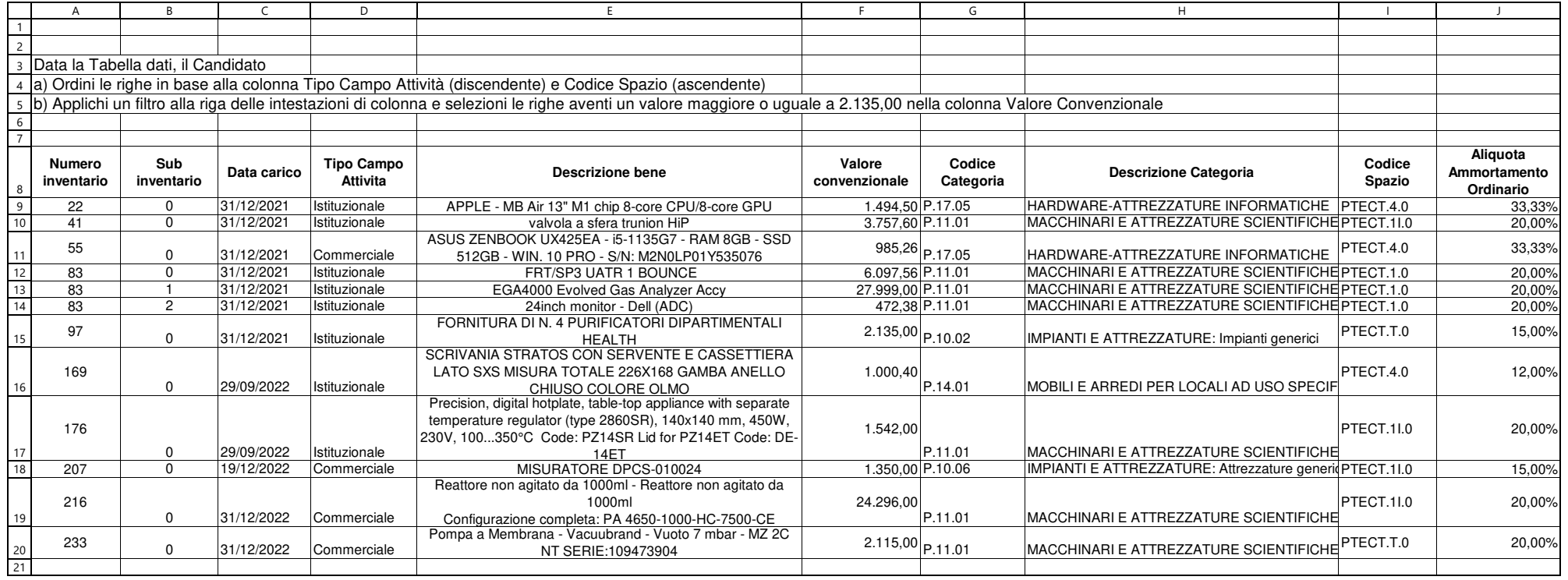

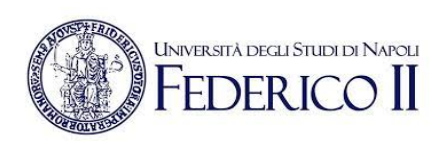

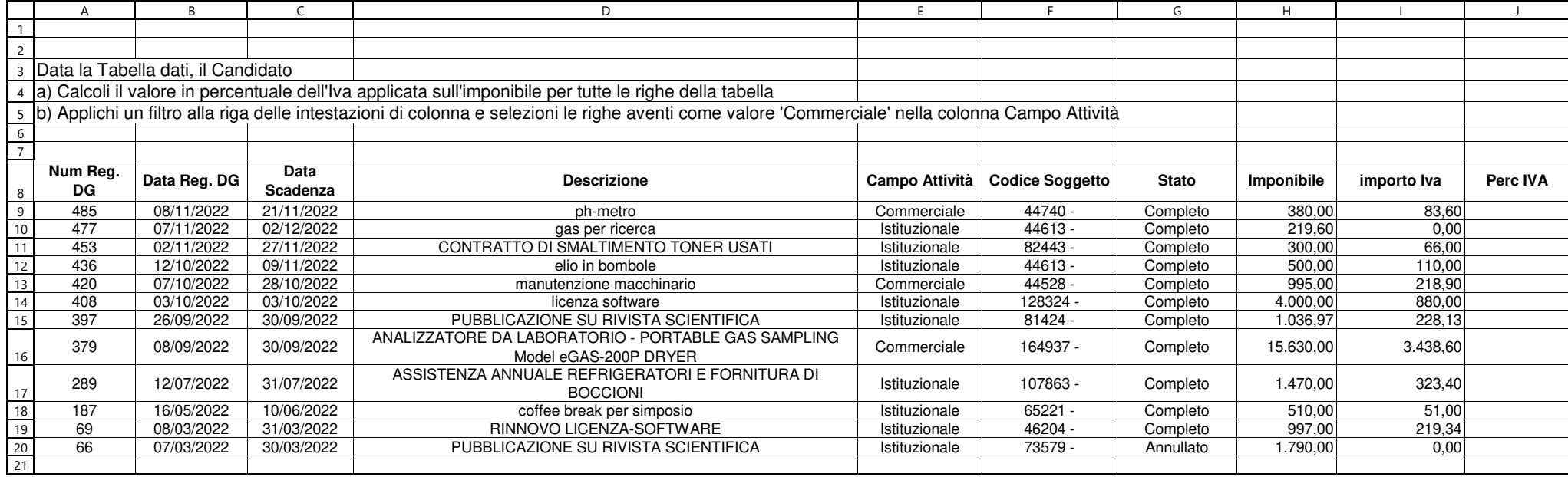

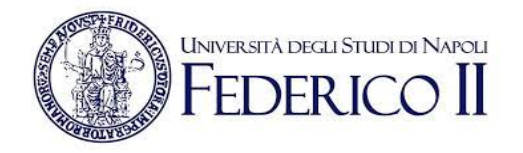

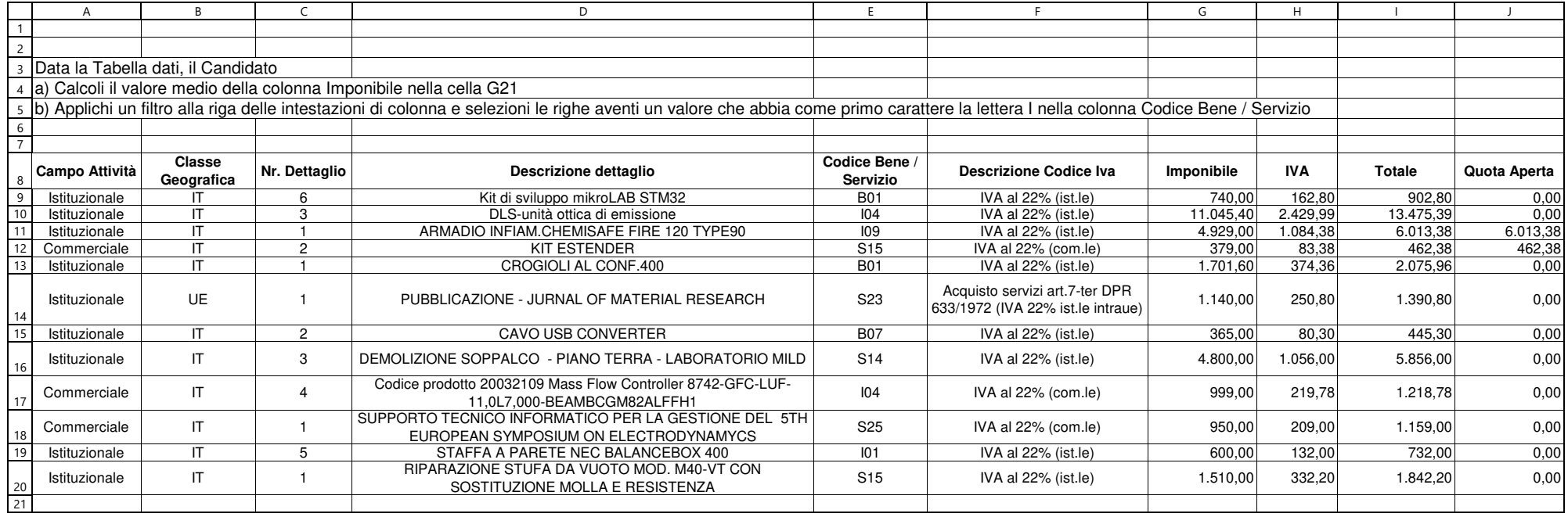

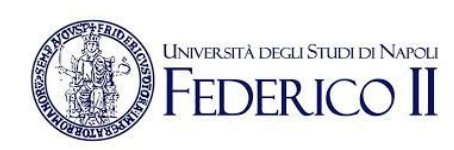

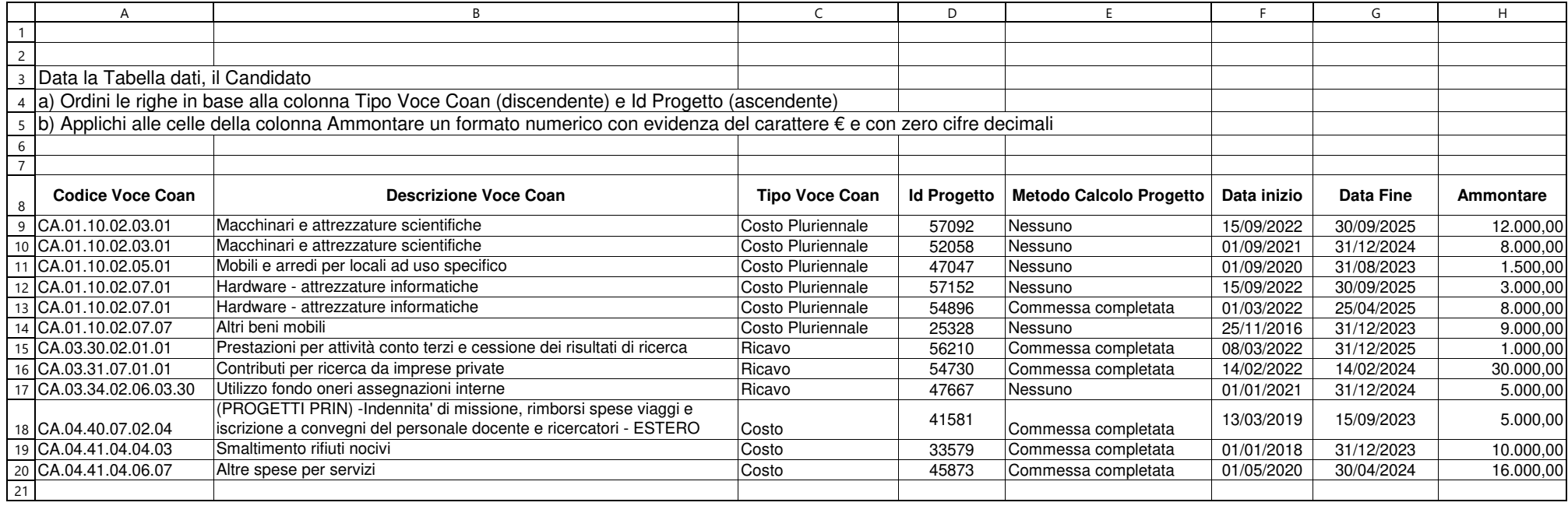

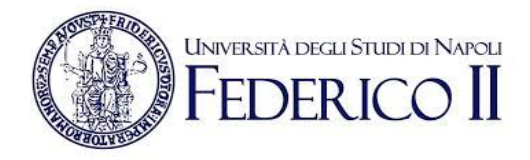

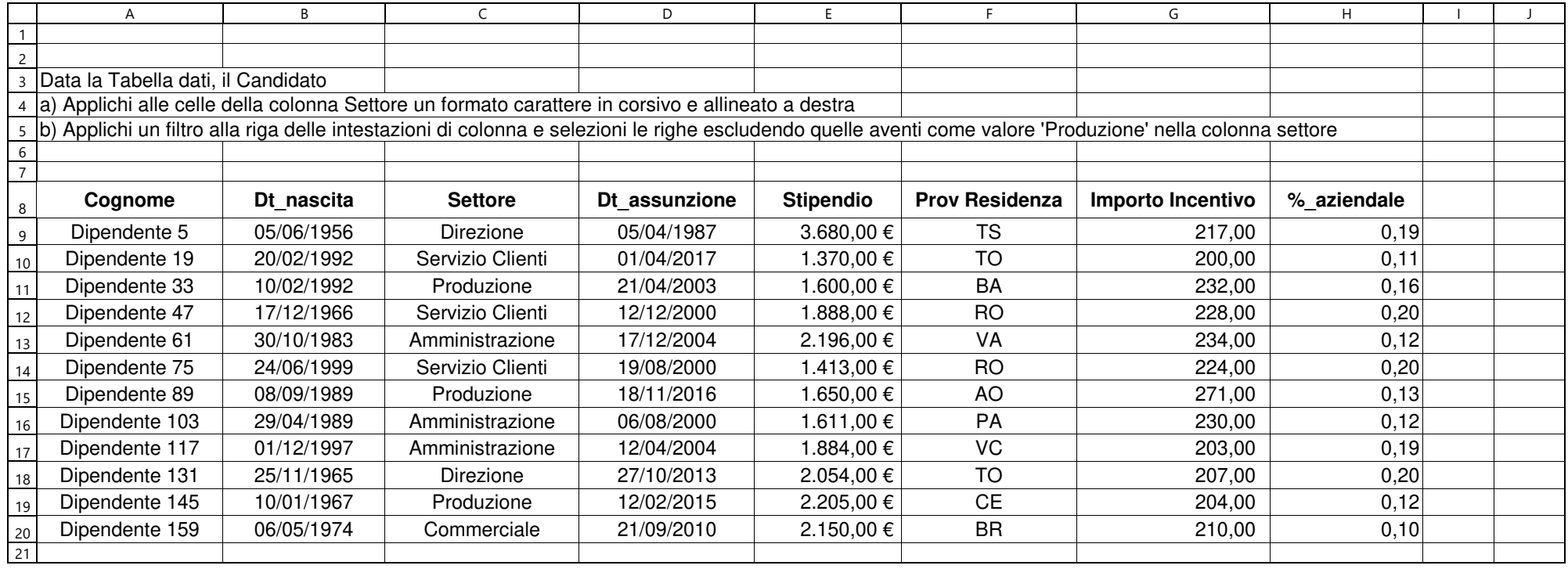

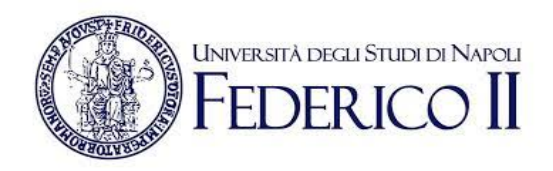

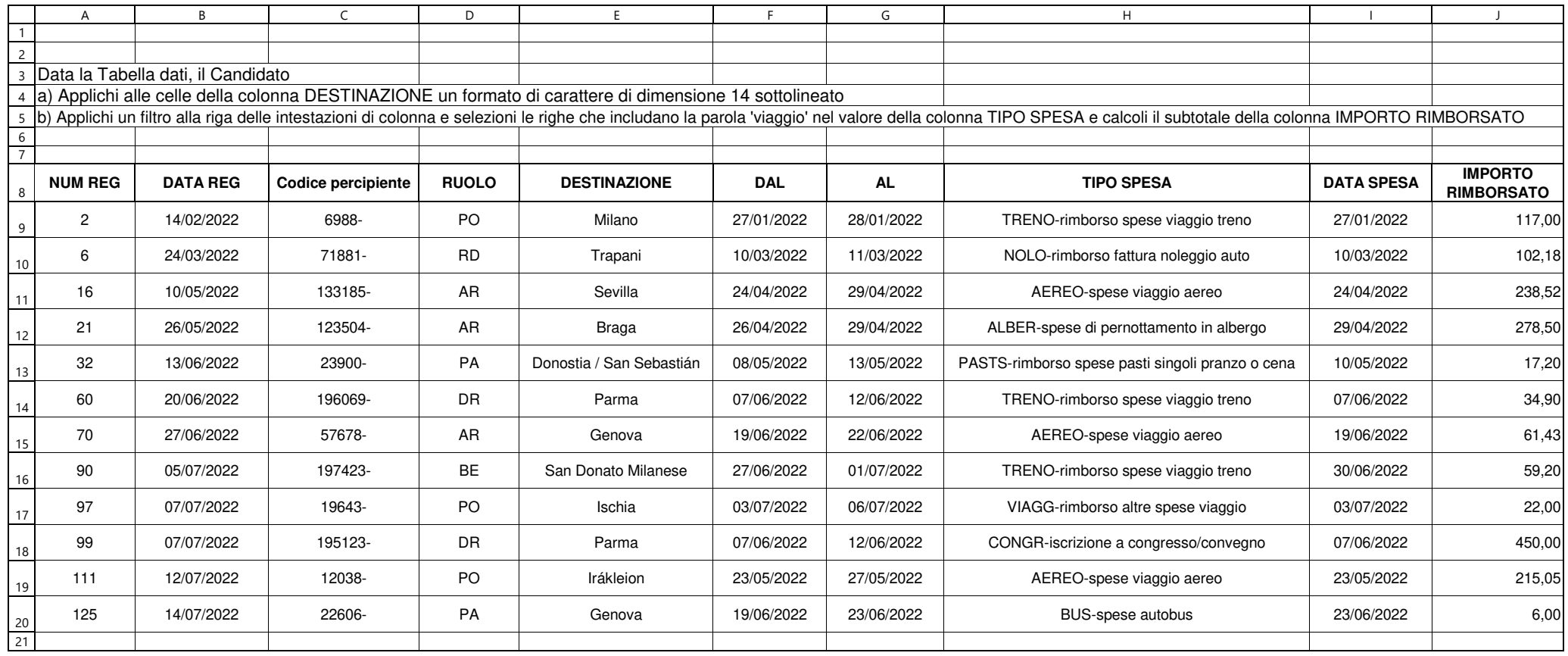

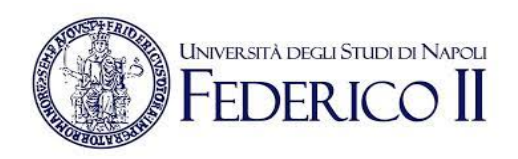

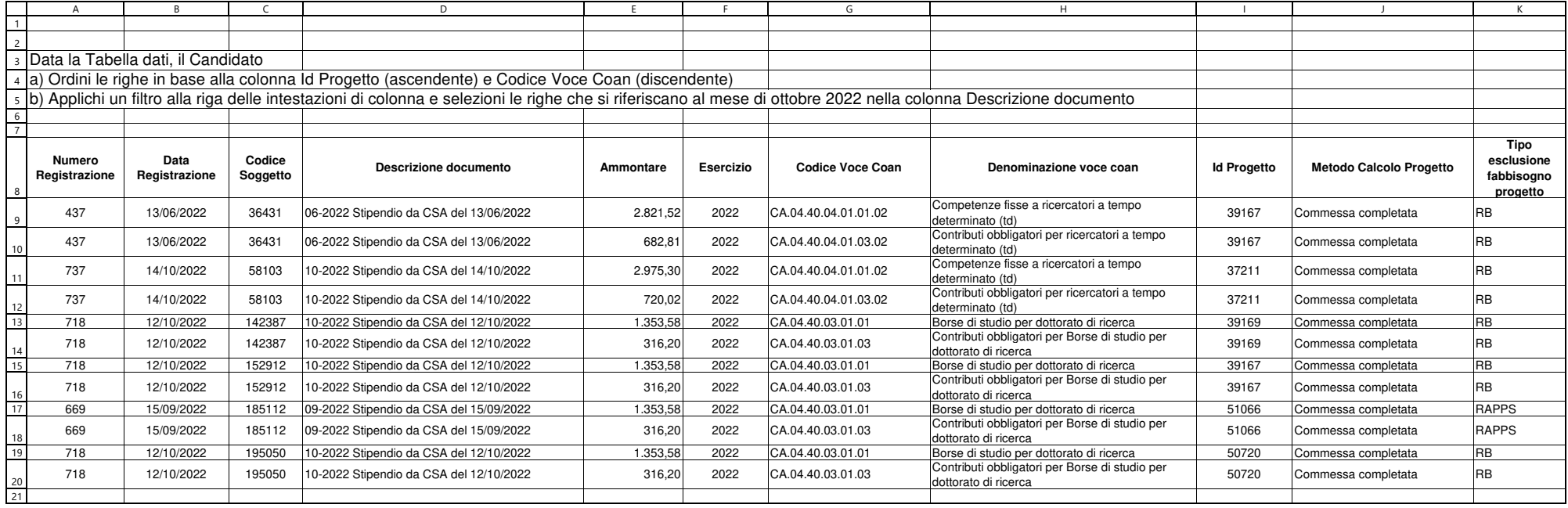

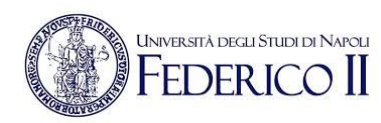

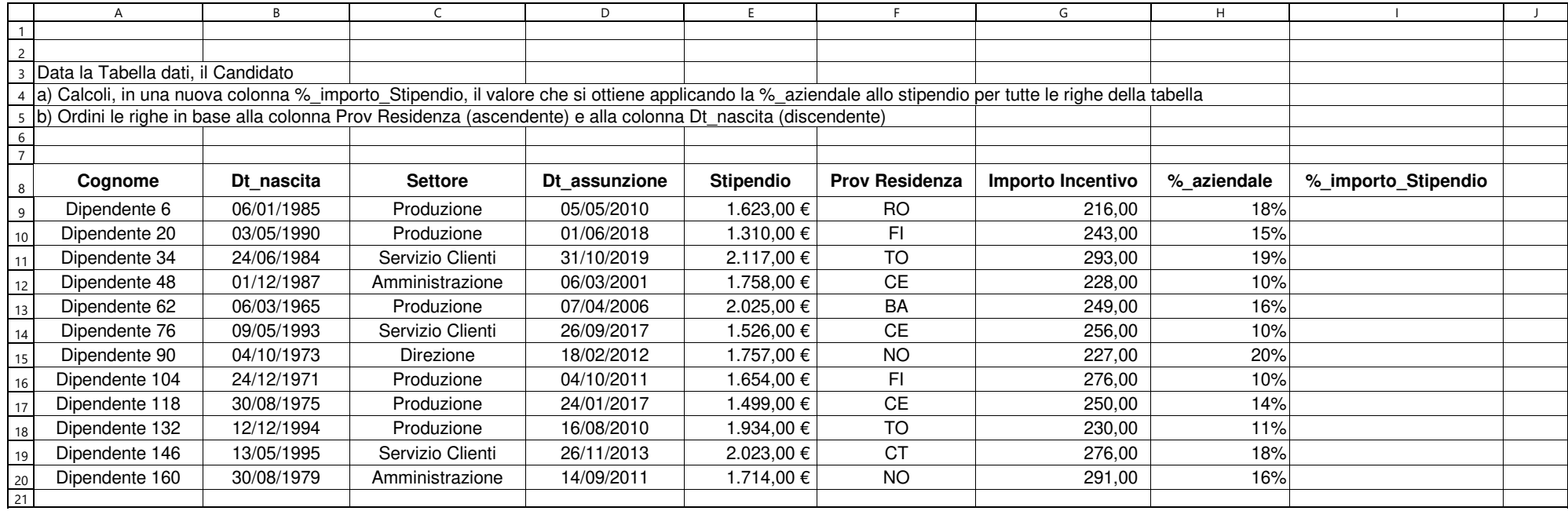

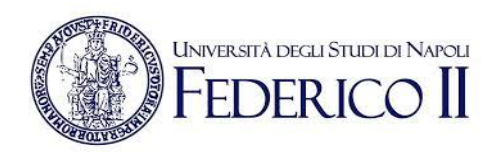

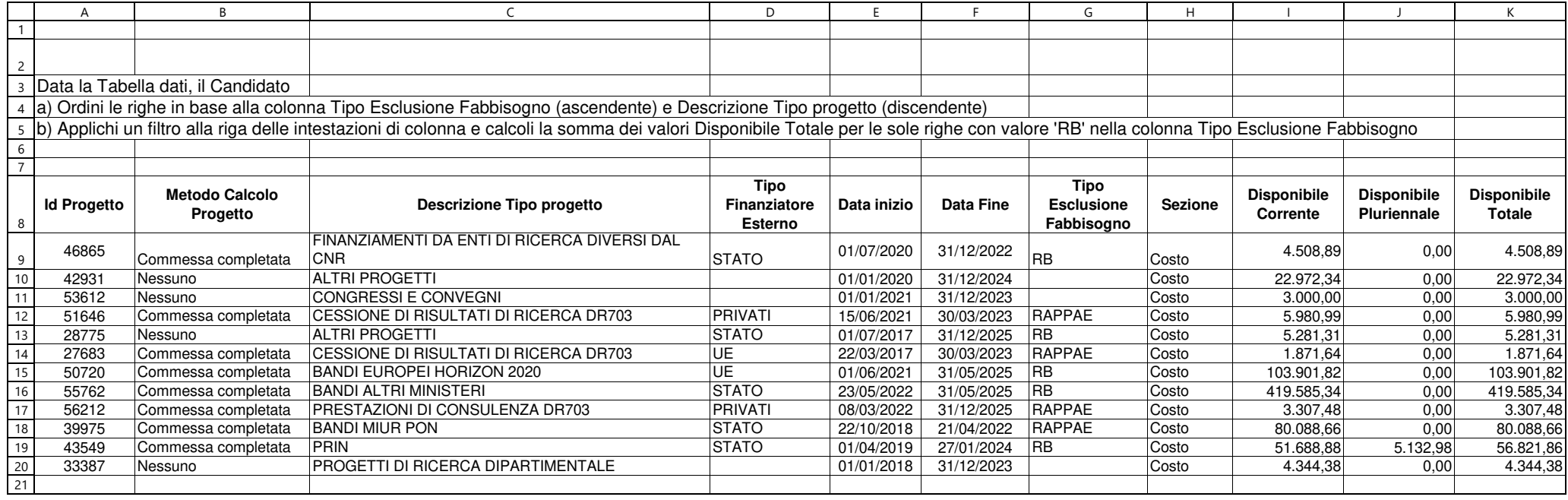

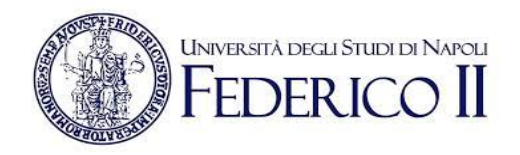

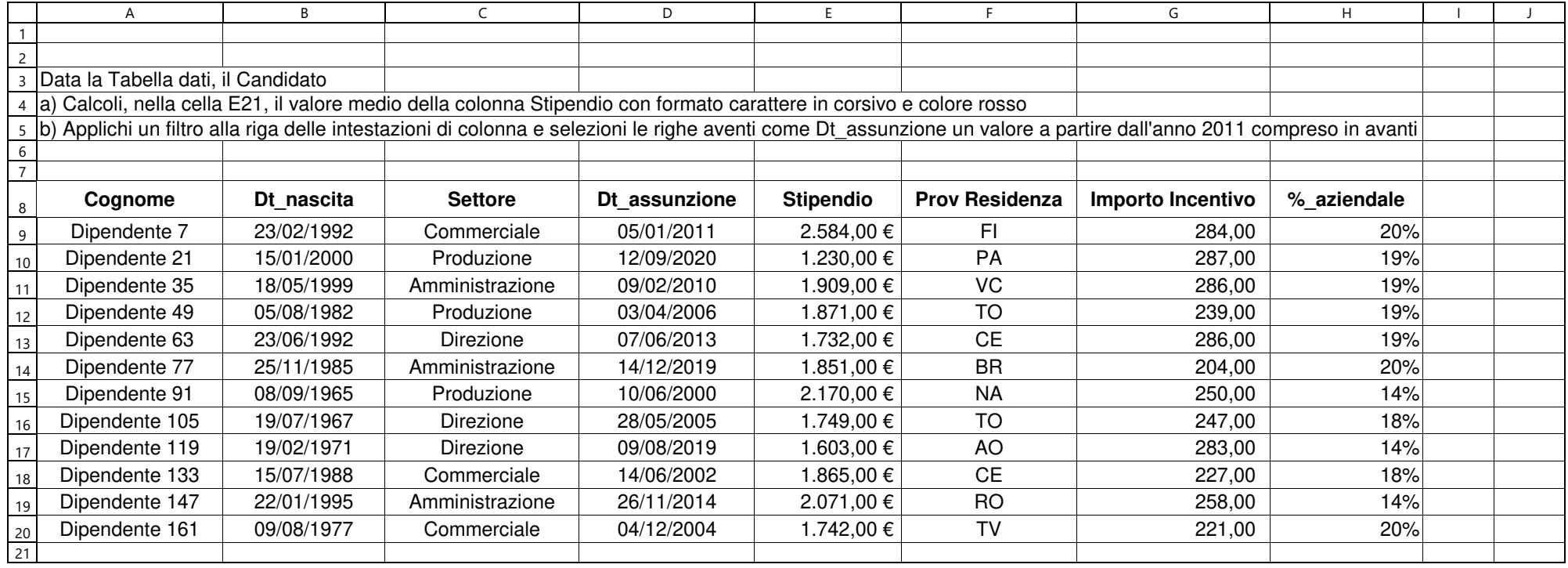

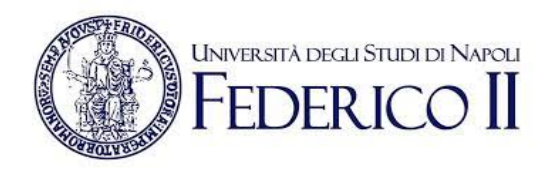

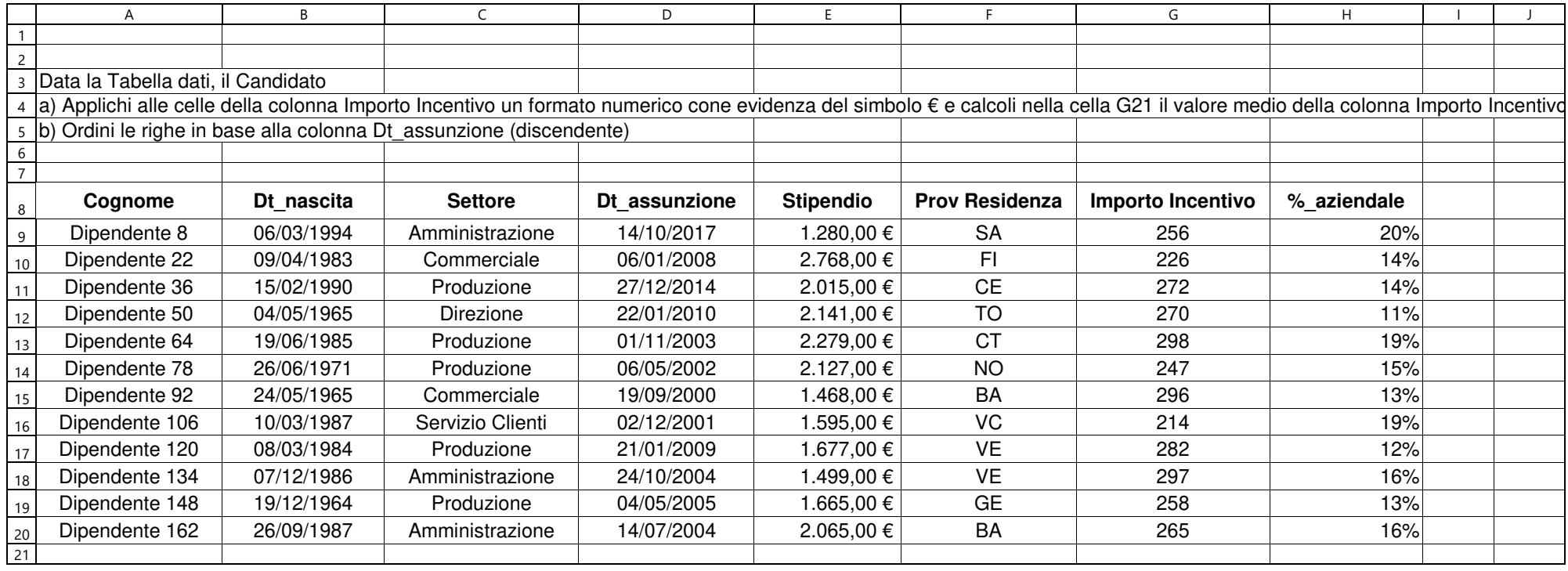

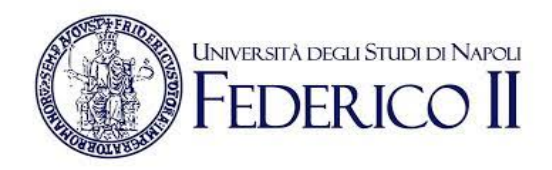

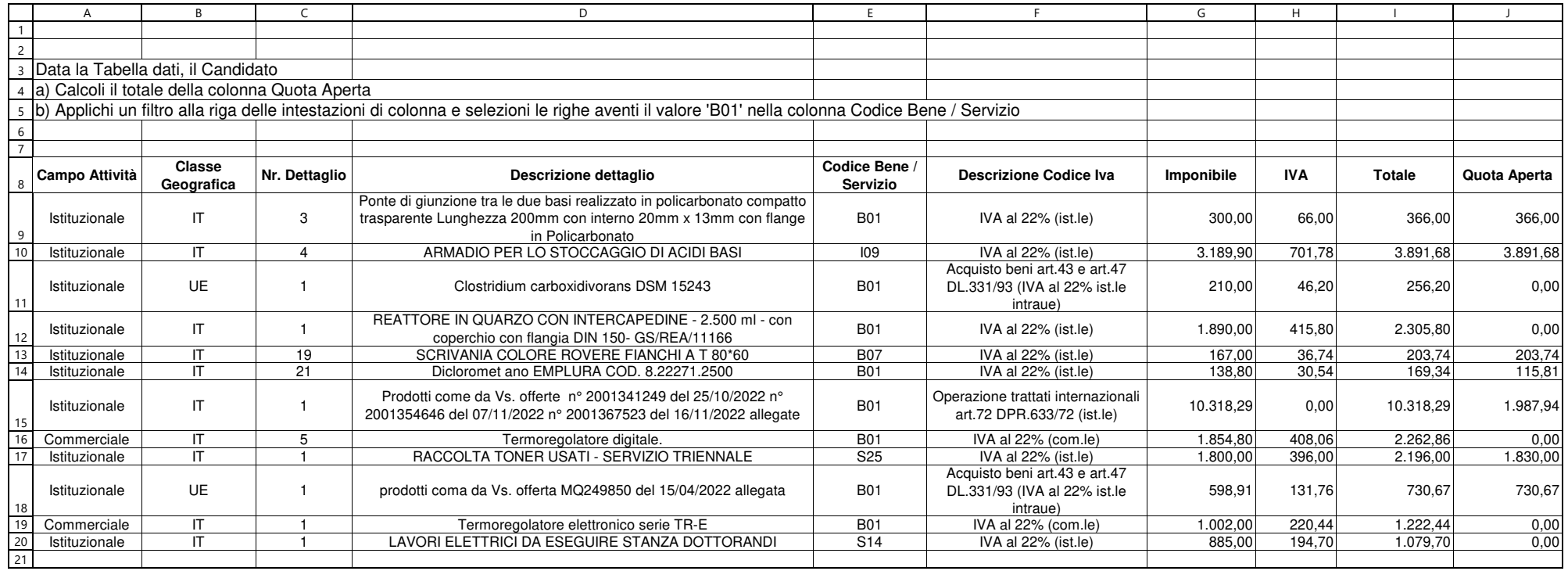

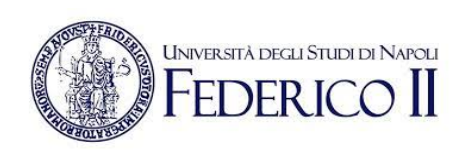

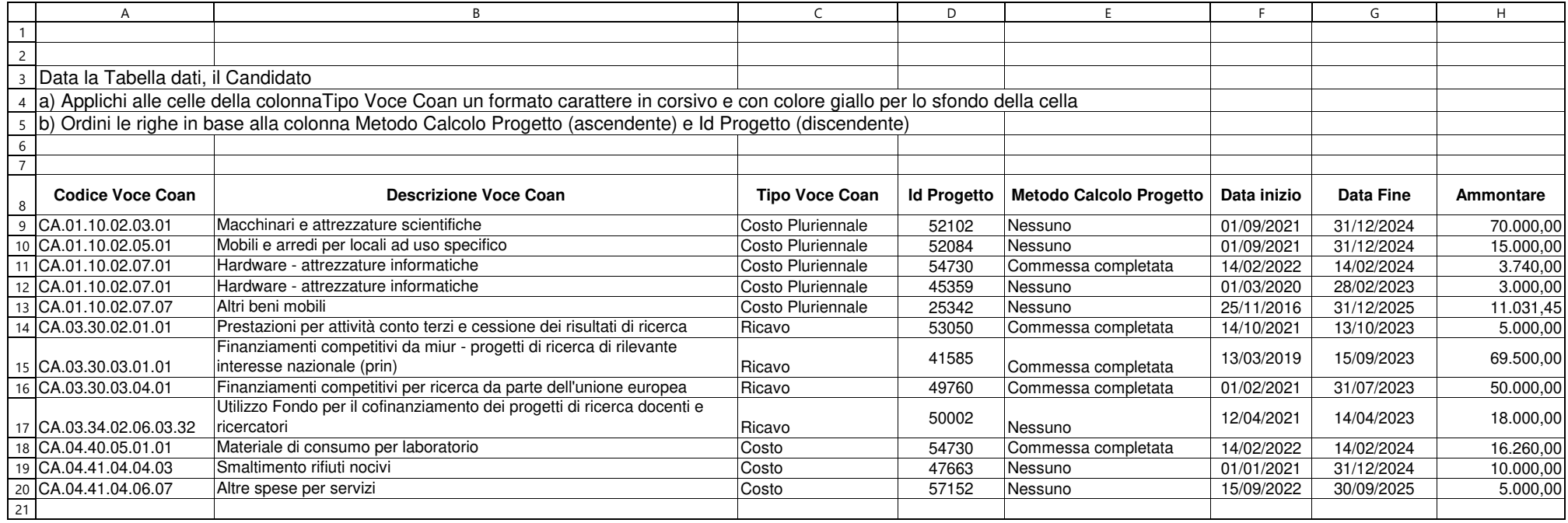

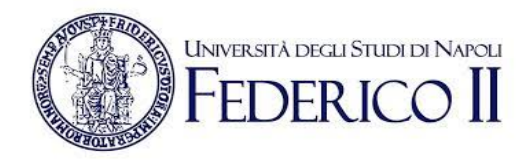

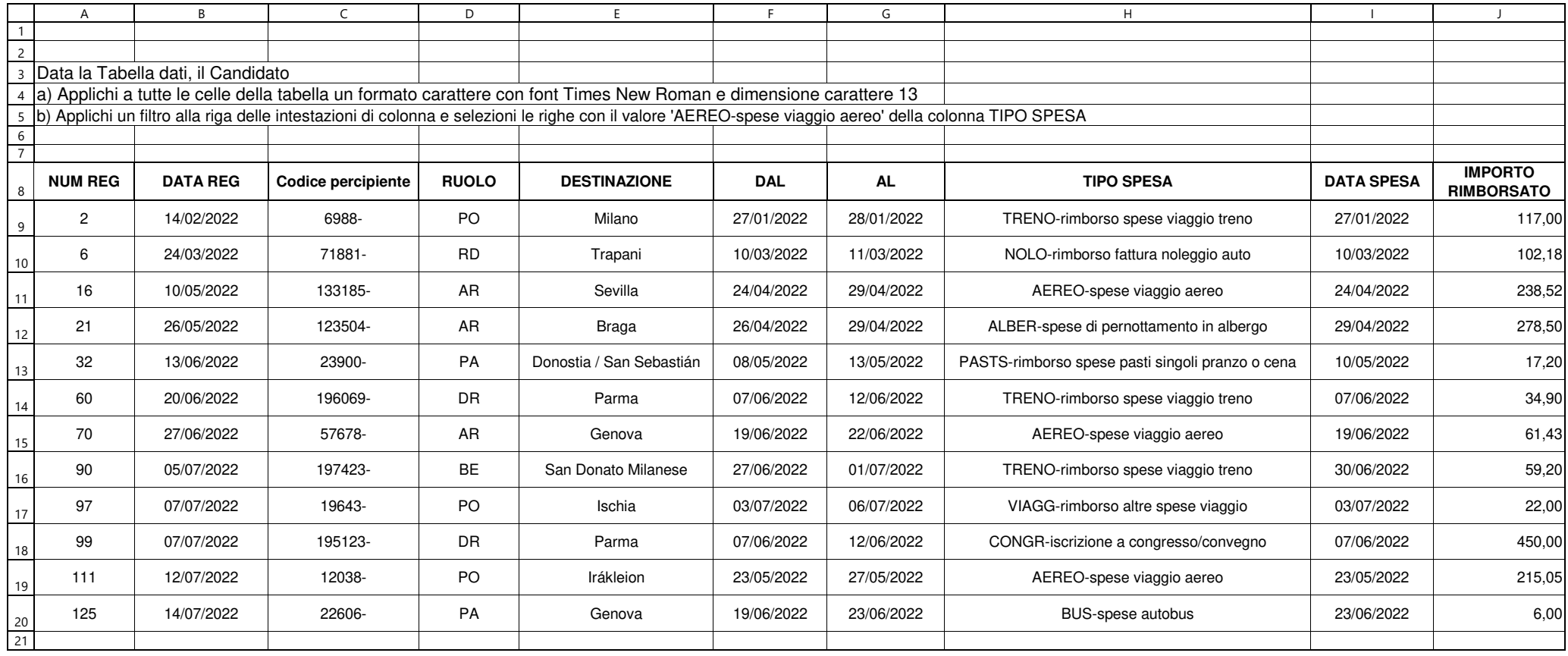

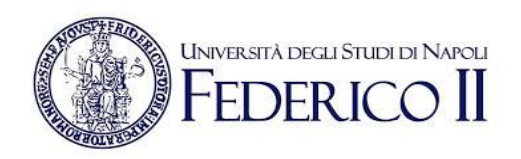

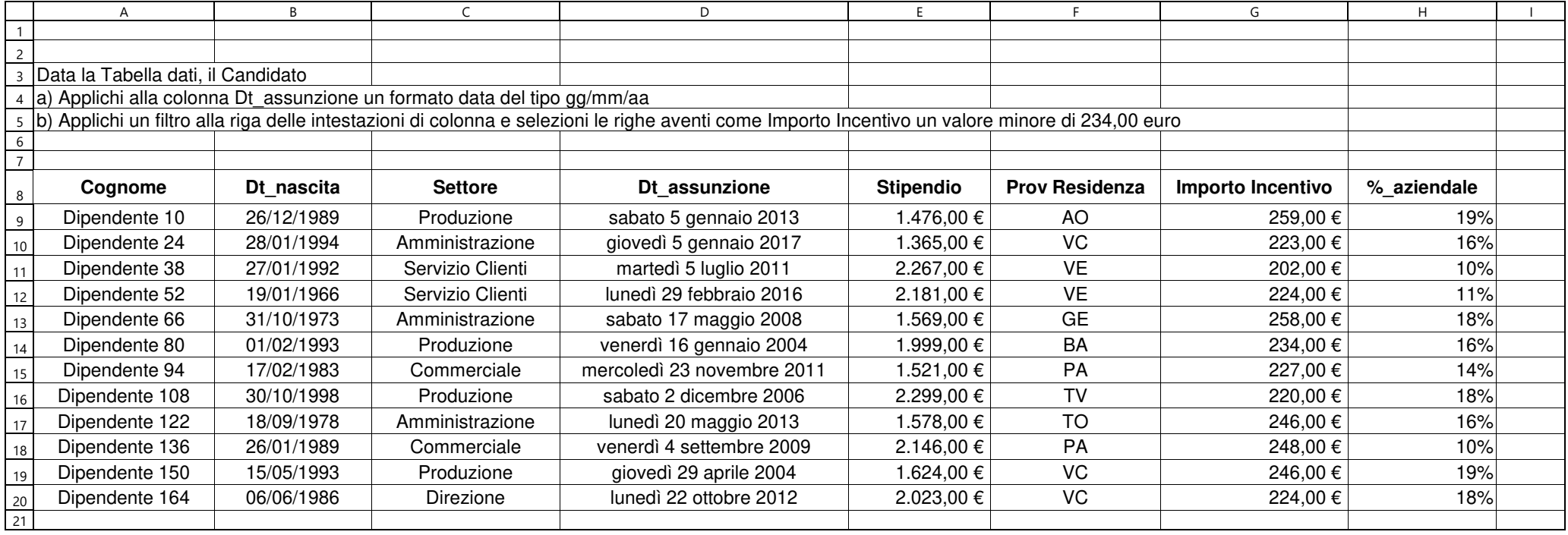

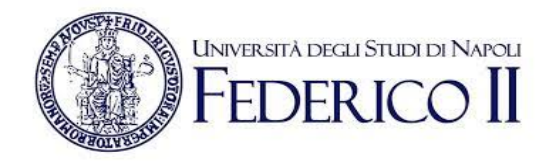

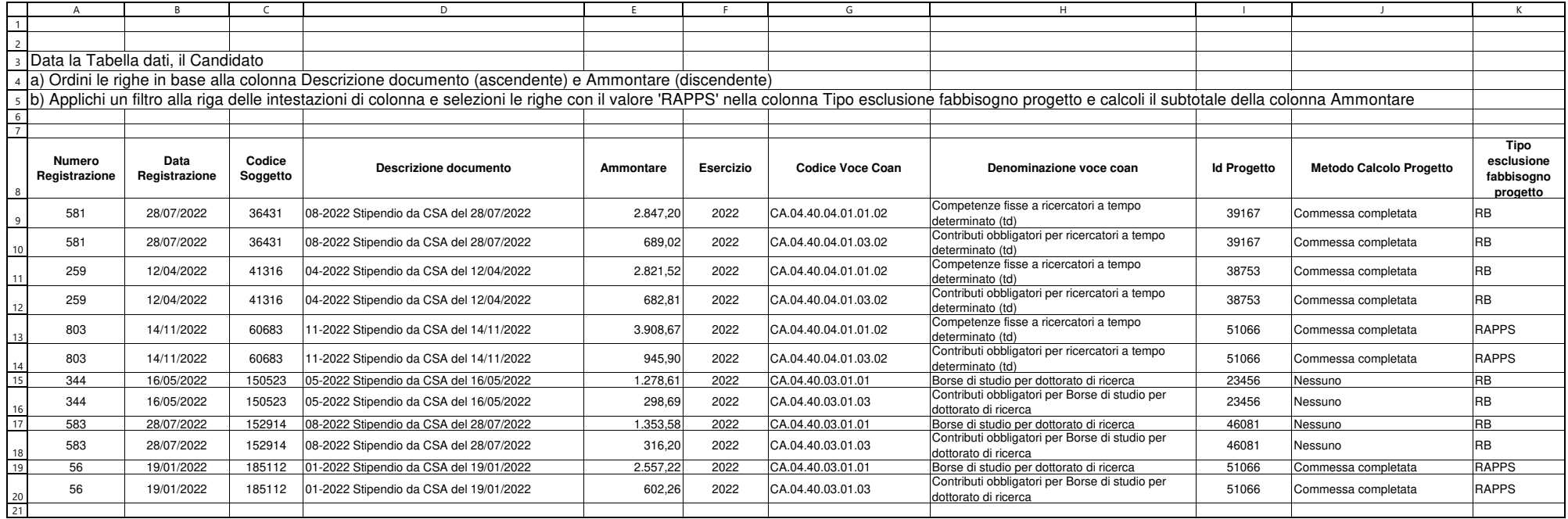

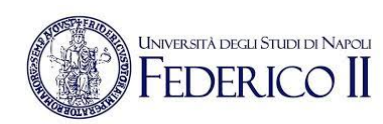

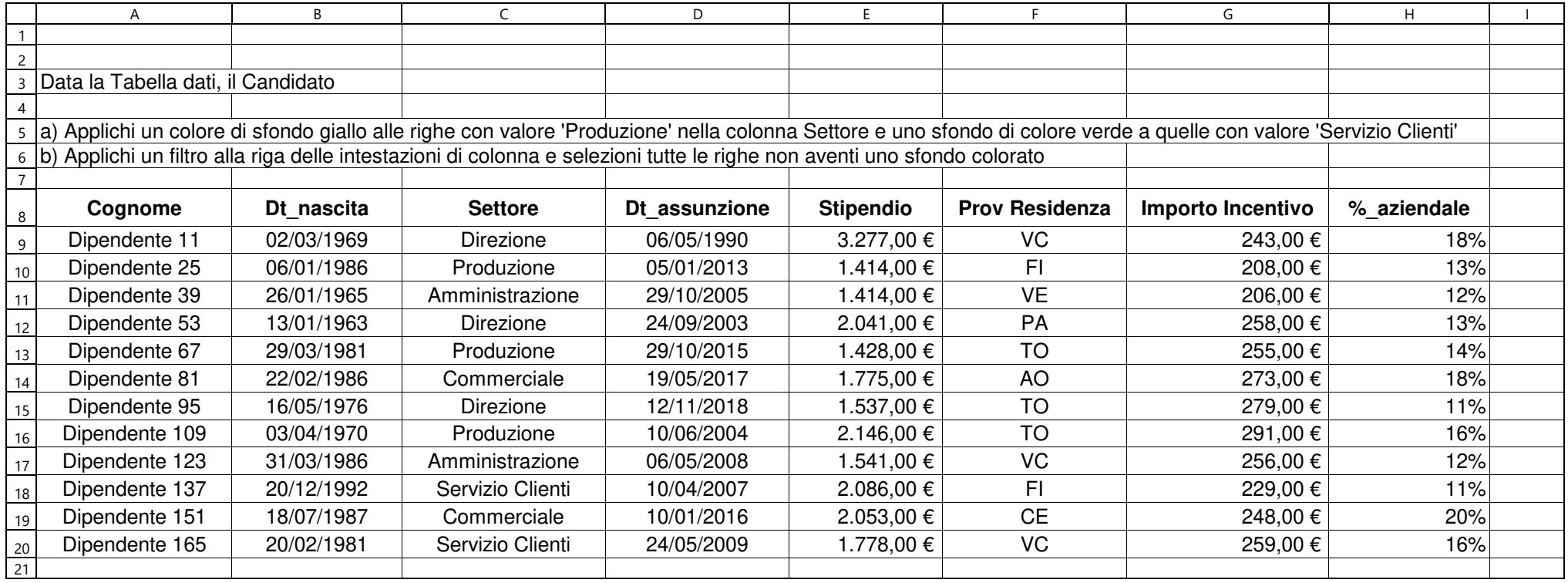

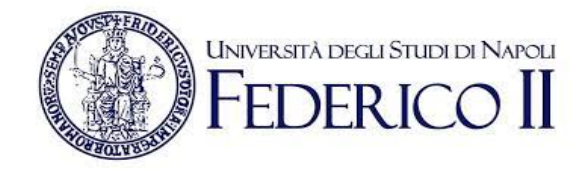

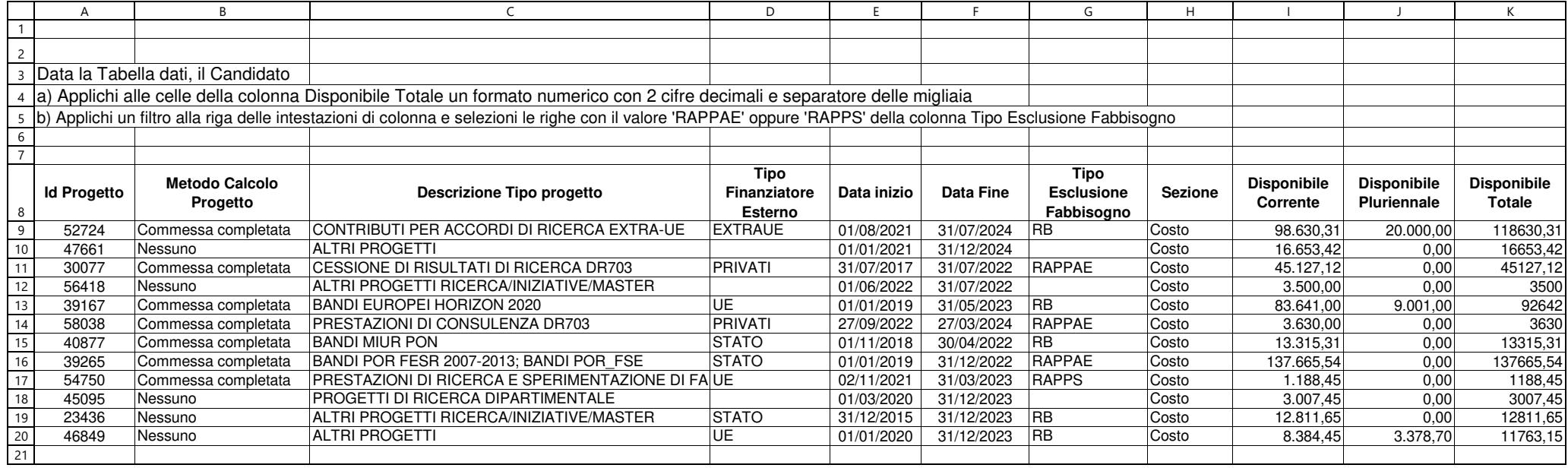

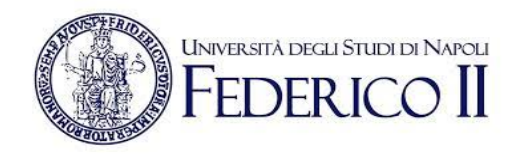

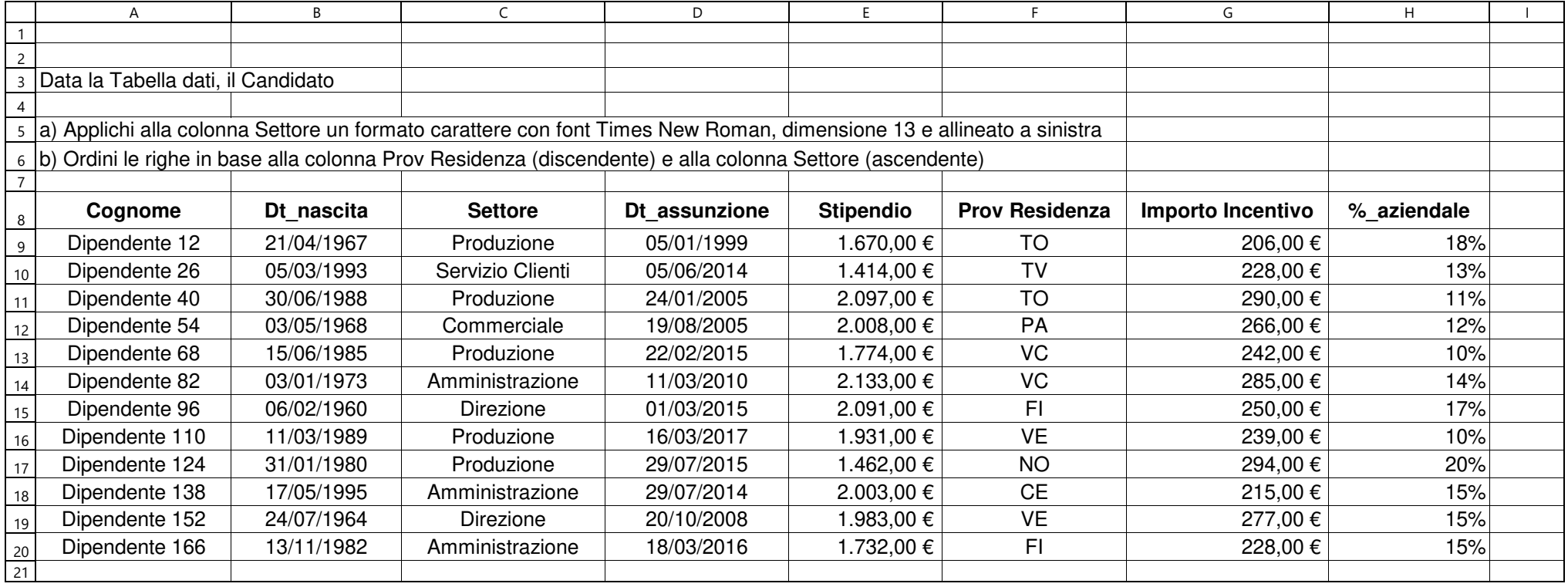

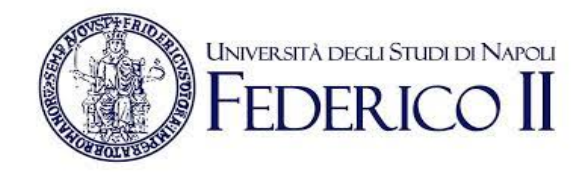

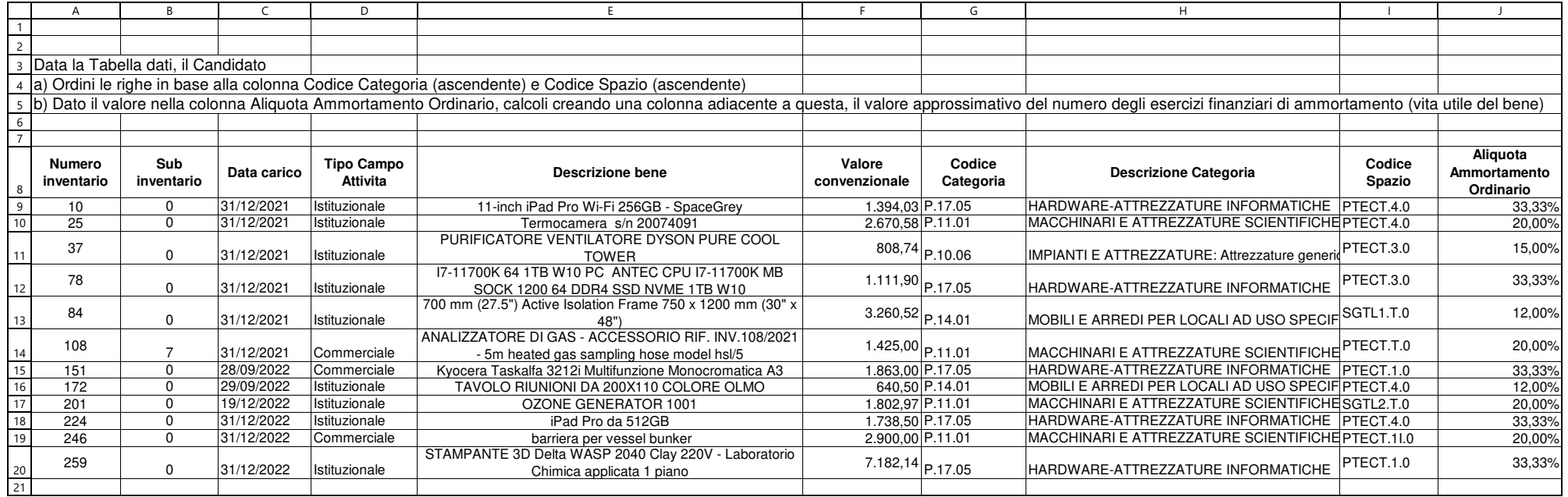

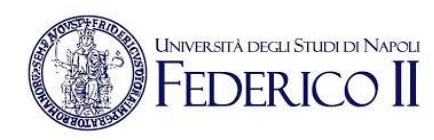

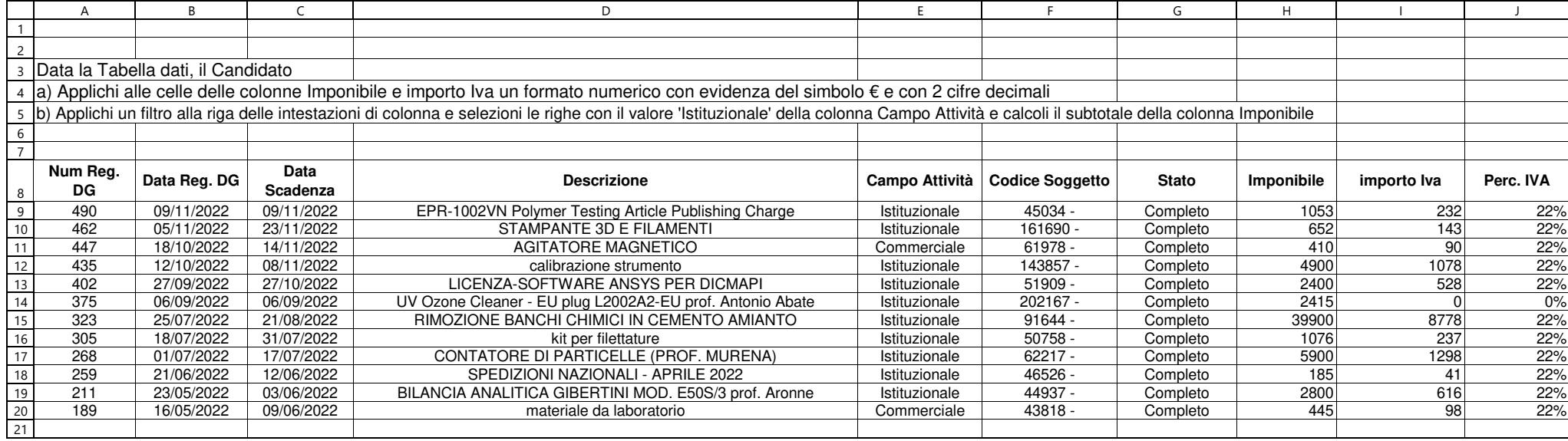

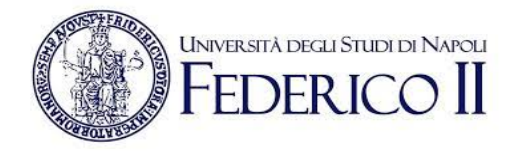

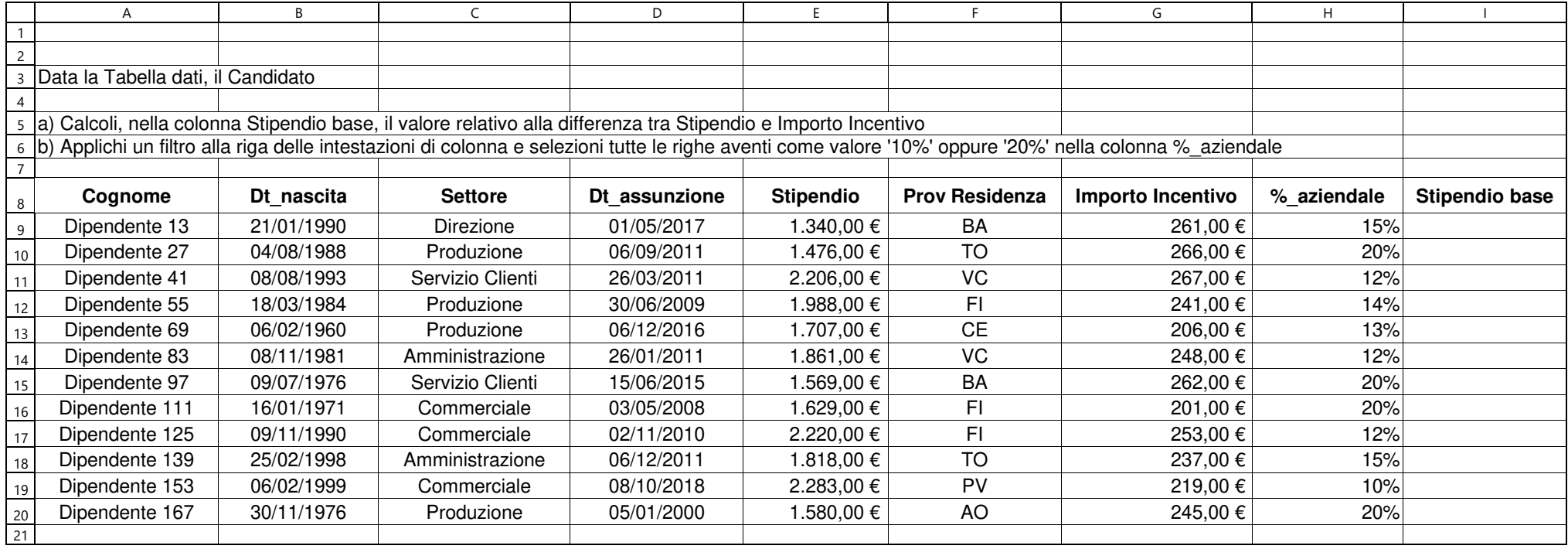

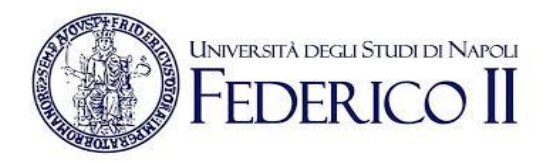

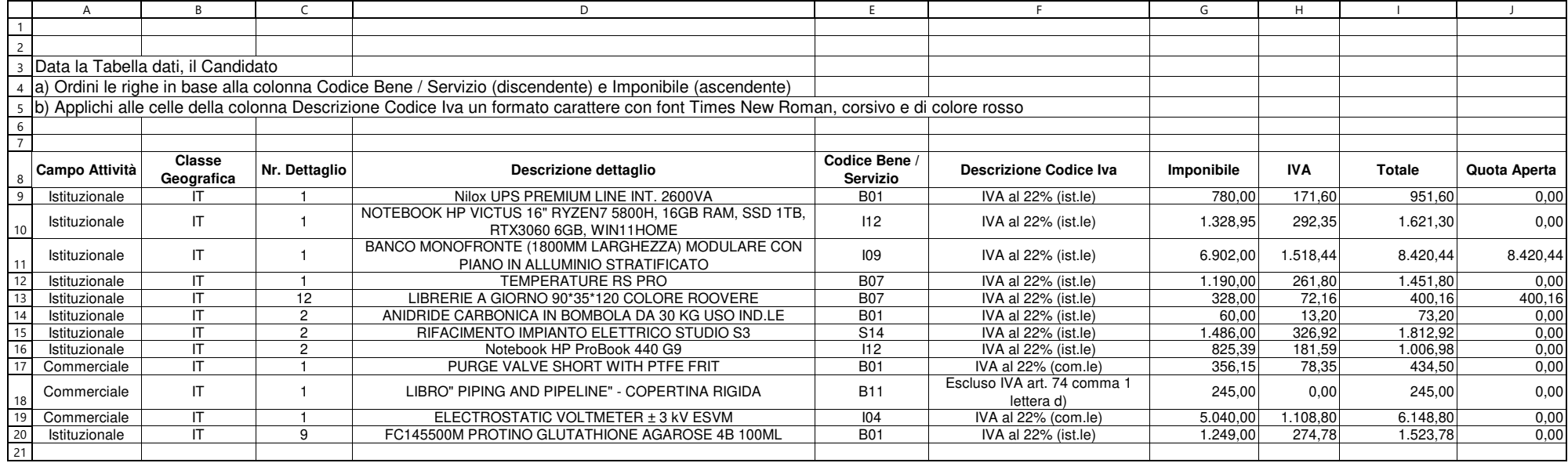

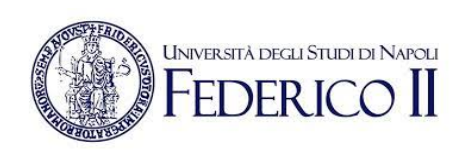

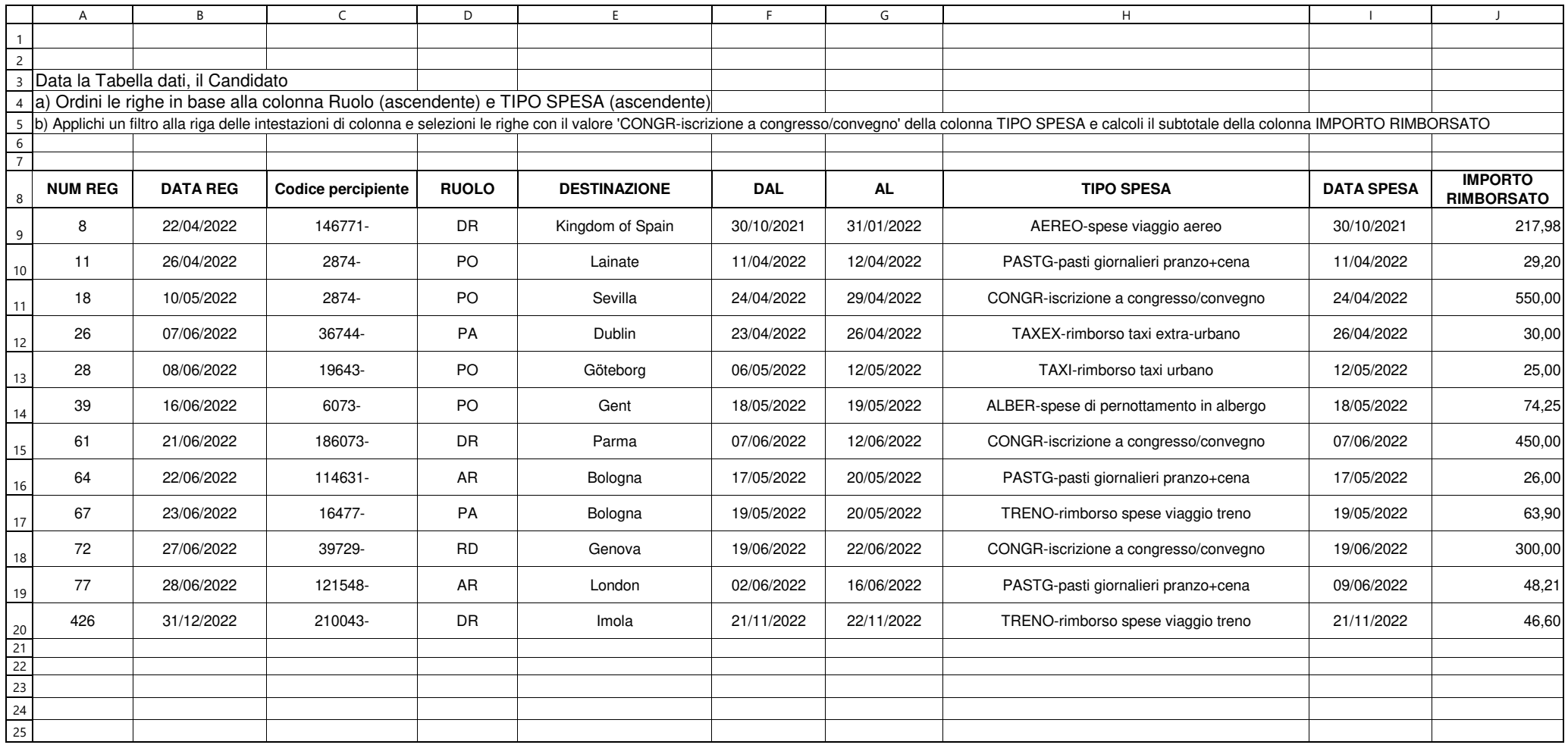

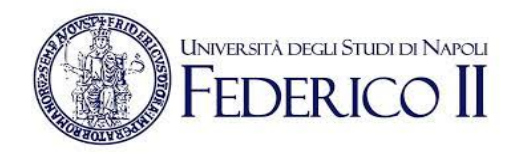

per ordine del Presidente della CommissioneIl SegretarioF.to Fiorenza Fasano